*Master Thesis Electrical Engineering December 2012*

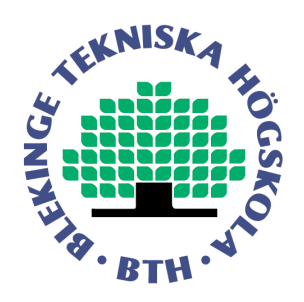

# **Performance Evaluation of Cloud Database and Traditional Database in terms of Response Time while Retrieving the Data**

**Kaushik Donkena Subbarayudu Gannamani**

School of Computing Blekinge Institute of Technology 371 79 Karlskrona Sweden

This thesis is submitted to the School of Computing at Blekinge Institute of Technology in partial fulfillment of the requirements for the degree of Master of Science in Electrical Engineering with emphasis on Electrical Engineering. The thesis is equivalent to 20 weeks of full time studies.

## **Contact Information:** Authors:

Kaushik Donkena E-mail: kaushik2d@gmail.com Subbarayudu Gannamani E-mail: rayudu218@gmail.com

University advisor: Prof. Lars Lundberg School of Computing E-mail: lars.lundberg@bth.se

School of Computing Blekinge Institute of Technology 371 79 Karlskrona Sweden

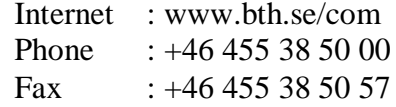

## **ABSTRACT**

**Context:** There has been an exponential growth in the size of the databases in the recent times and the same amount of growth is expected in the future. There has been a firm drop in the storage cost followed by a rapid increase in the storage capacity. The entry of Cloud in the recent times has changed the equations. The Performance of the Database plays a vital role in the competition. In this research, an attempt has been made to evaluate and compare the performance of the traditional database and the Cloud Database.

**Objectives:** This thesis investigates about the prior works on the issues that affect the performance of Cloud Database. And compares the performance of a Database in Traditional to that Cloud Environments

**Methods:** Two different research methods are used to carry the research. They are Systematic Literature Review (SLR) and Quantitative Methodology. Articles from Scientific Databases are chosen for SLR process.

**Results:** From the SLR process, 4 issues were identified. From the Experimentation results, Cloud Database is having poor performance compared to the Traditional Database.

**Conclusions:** Issues that affect the performance of Cloud Database are identified and a test bed is created to test the performance of a Database. Attempts are to be made to improve the performance of Cloud Database.

Keywords: Database, Cloud Computing, Performance, affects

## **ACKNOWLEDGMENT**

Any attempt at any level cannot be satisfactorily completed without the support and guidance of our Supervisor. We express heartfelt gratitude to Prof. Lars Lundberg for his immense support to carry out this work. We are much thankful to librarian Sophia Swartz for her guidance in SLR. We are greatly thankful to our beloved parents, brothers and friends for their relentless support that they had given us to reach our goals.

Yours truly, Kaushik Donkena, Subbarayudu Gannamani.

# **CONTENTS**

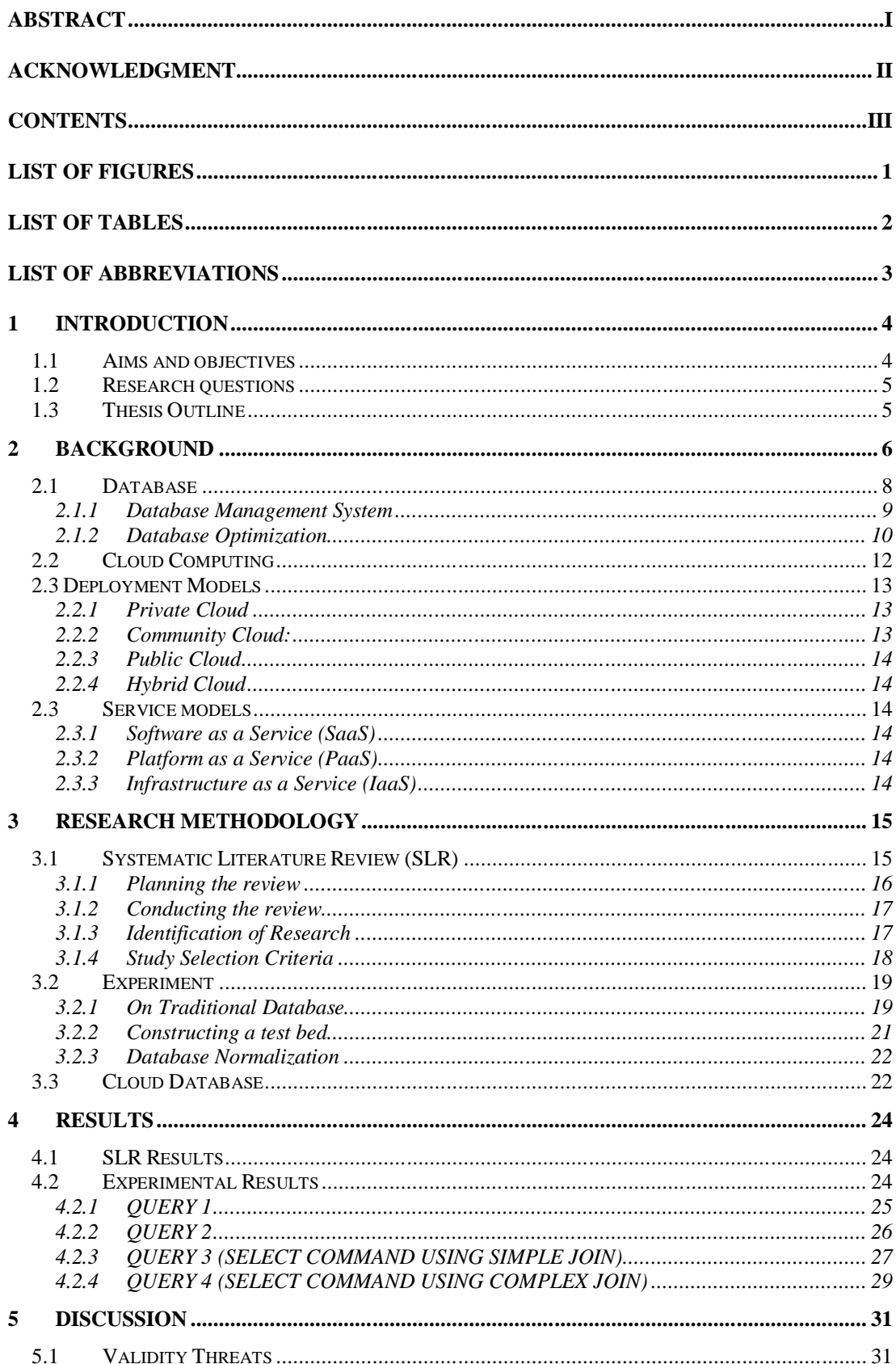

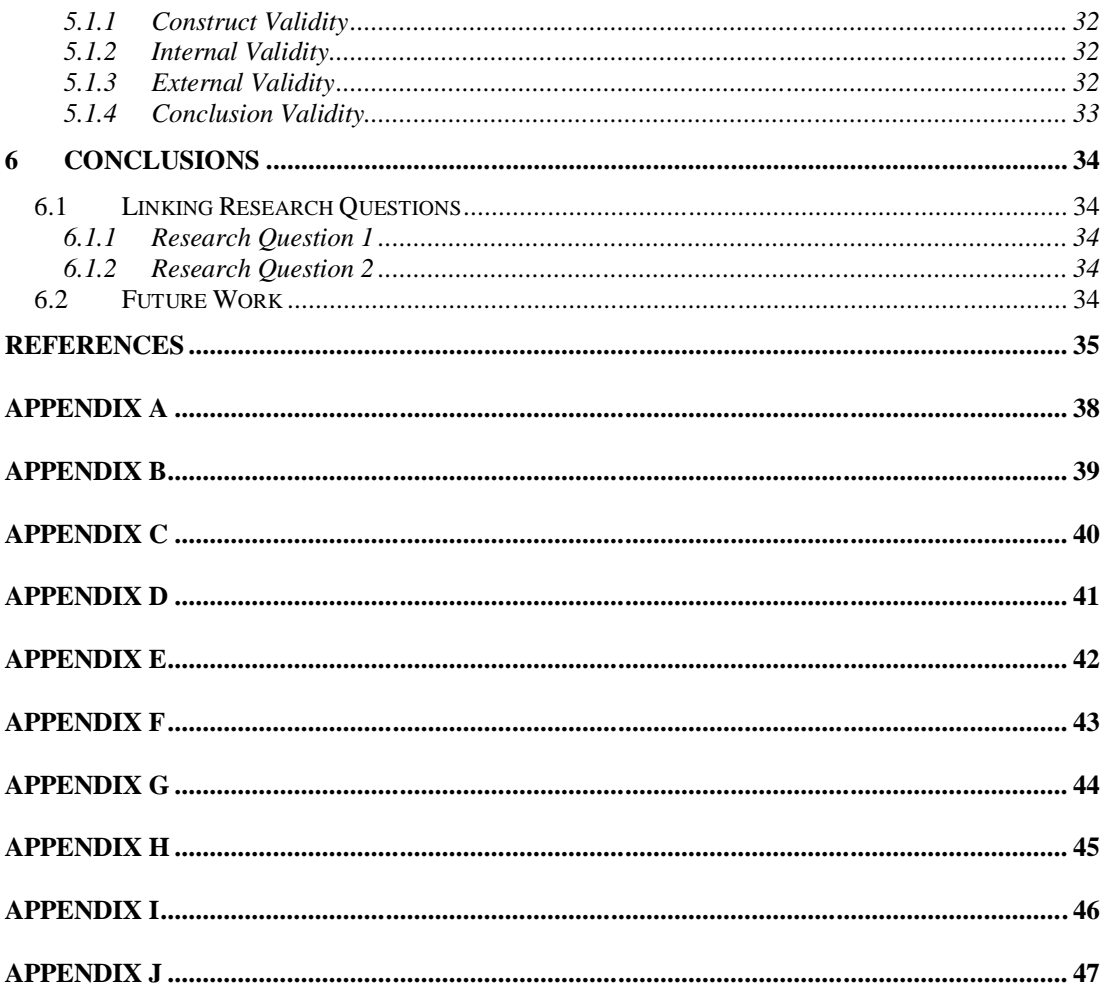

# **LIST OF FIGURES**

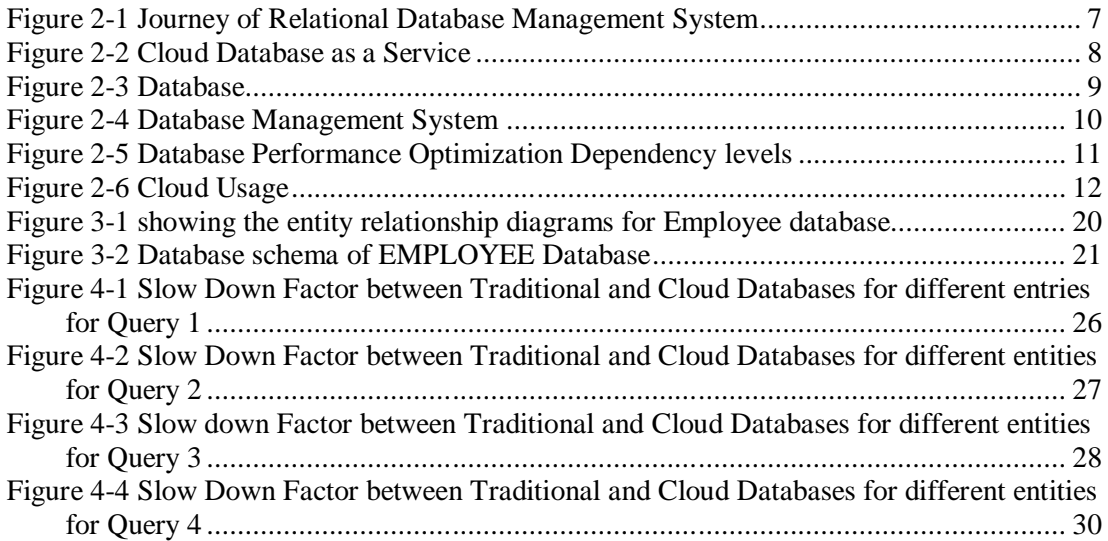

# **LIST OF TABLES**

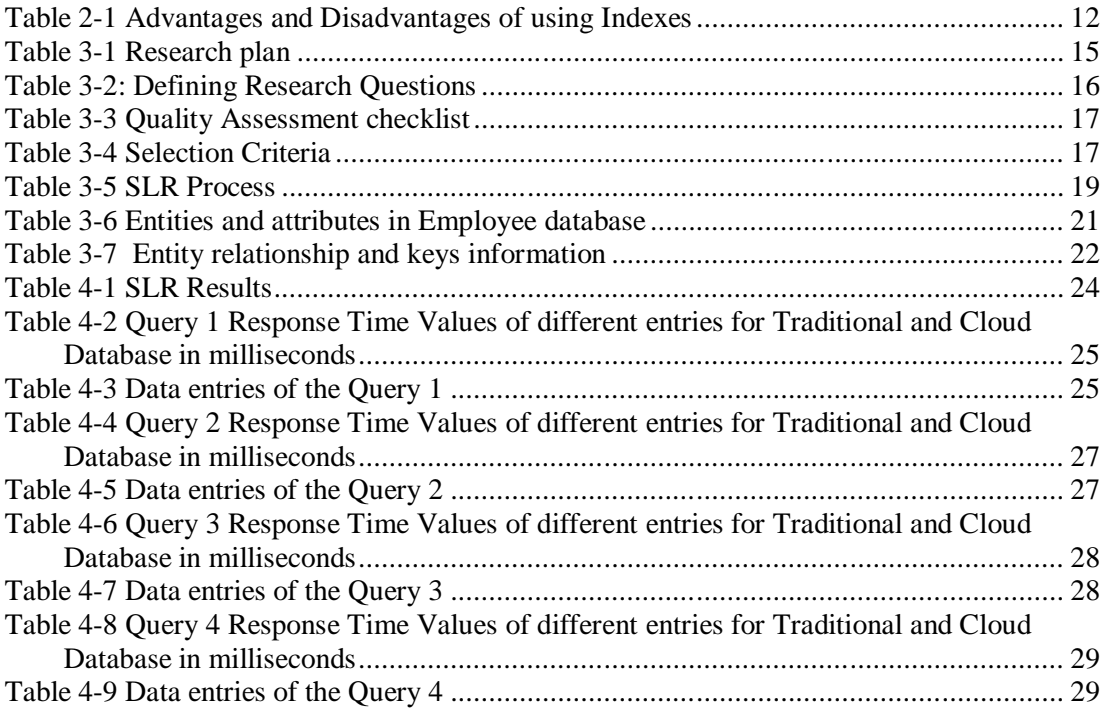

# **LIST OF ABBREVIATIONS**

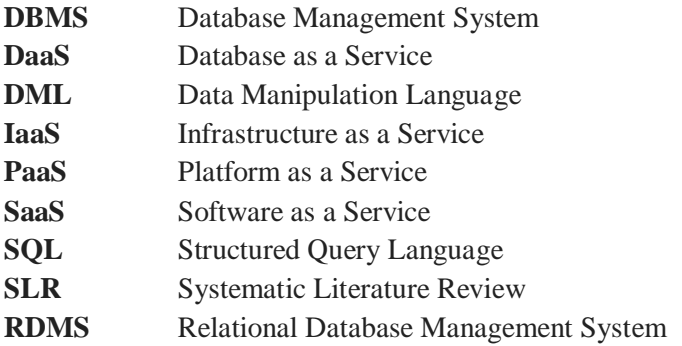

## **1 INTRODUCTION**

A Cloud can be defined as a parallel and distributed system which has a number of virtualized and interconnected computers. These are actively provisioned and presented as single or more united computing resources depending upon the service level agreement. Cloud has three popular computing paradigms Infrastructure as a Service (IaaS), Platform as a Service (PaaS), and Software as a Service (SaaS). These services include distributed operating system, the distributed database and other services.

The Cloud Computing database is required apace and effectively and should reduce the burdens during routing configuration. The Cloud Database is constructed by collecting a number of sites. The sites are also called as nodes which are interlinked by a communication network. Every single node is a database class. Each database class has its own database, terminals, the central processor and their individual local database management system.

A database is an organized collection of data. A Database Management System (DBMS) is a software package with computer programs that controls the creation, maintenance, and use of a database. It allows the organizations to conveniently develop databases for various applications. A database is an integrated collection of data records, files and other objects. A DBMS allows different user application programs to concurrently access the same database. DBMSs may use a variety of database models, such as the relational model or object model to conveniently describe and support applications. The term database is correctly applied to the data and their supporting data structures, and not to the database management system. The database along with DBMS is collectively called Database System.

A Cloud Database is a database that typically runs on a Cloud Computing platform, such as Windows Azure, Amazon EC2, GoGrid and Rackspace. There are two common deployment models: users can run databases on the cloud independently, using a virtual machine image, or they can purchase access to a database service, maintained by a Cloud Database provider. .Of the databases available on the Cloud, some are SQL-based and some use a NoSQL data model.

## **1.1 Aims and objectives**

Aim of the thesis is to evaluate the performance comparisons of traditional and normal database and open doors for research on the performance issues in Cloud Database.

- Creating and deploying data into the traditional database
- Migrating and deploying data into Cloud Database
- Test traditional database performance
- Test Cloud Database performance
- Compare the results of traditional database and Cloud Database in terms of response time

## **1.2 Research questions**

- 1. What are the issues that affect the performance of a Cloud Database?
- 2. What is the performance in terms of response time of a Cloud Database compared to traditional database?

## **1.3 Thesis Outline**

Introduction part describes the brief introduction to the research work. Background consists of background of Databases and the background of Cloud Computing. Research Methodology discusses the methodologies used for the research. This consists of SLR and Quantitative Methodology. Results chapter presents the SLR(Systematic Literature Review) Results and Experimentation results. Discussion gives a brief discussion on the obtained results. Conclusions chapter discusses the conclusions linking the research questions and the future directions of the research. References give the list of used citations and Appendix gives information on the experiment and its results.

# **2 BACKGROUND**

The concept of database management system is quite interesting to look at over a particular period of time. According to [27], Database Management is developed in four phases from 1970's to late 1990's. Figure [1] clearly illustrates four phases of Database Management System. In early 1970's, organizations used IBM's information management system (IMS) which stores the data using hierarchical model. But the organizations have to maintain expensive main frames in order to relay on IBM's IMS. By early 1980's, IBM's IMS is replaced by the Relational Database Management System (RDMS) such as Oracle. In 1980's and 1990's amplification of networking DBMS technology is allowed on personal computers. After RDBMS progress to client /server environments and it's implemented on large organizations. In 1990's because of the fast growth of the technology symmetric multiprocessing system and data warehousing options are made available on the RDBMS.

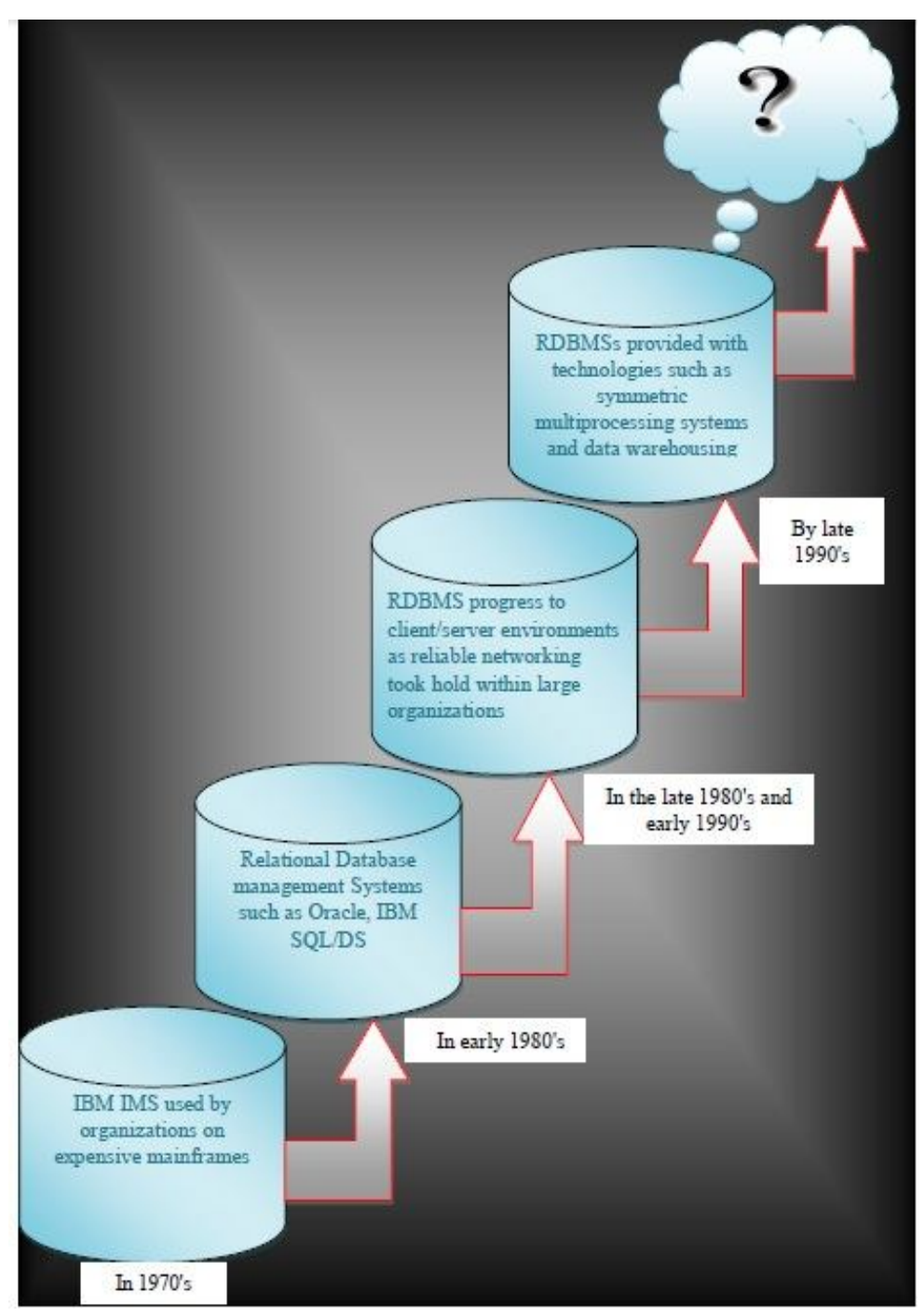

Figure 2-1 Journey of Relational Database Management System

Accoring to [29] Figure 2-1 shows the phases of the Relational Database Management System. This has kept growing and now this time it shifted to other dimension i.e Cloud Computing. Cloud Computing has been an interesting paradigm in the recent times due to its advantages like scalability, virtualization and pay per use. As pay per use is involved, it is important to consider the resource utilization. Cloud Computing is more helpful for IT industries to improve the management of their own resources in an easy manner. Cloud Computing provides different services such as Infrastructure-as-a-Service(SaaS), Platform-as-a-Service(PaaS) and Software-as-a-Service(SaaS). According to [33] there is an addition to this list of services, called Database-as-a-Service(DaaS). In this service, organizations host their own databases in Cloud Computing. This service provides the acess for DML(Data Manipulation Language) statement features (strore, retrieve, update and delete the data) via the internet following [29].

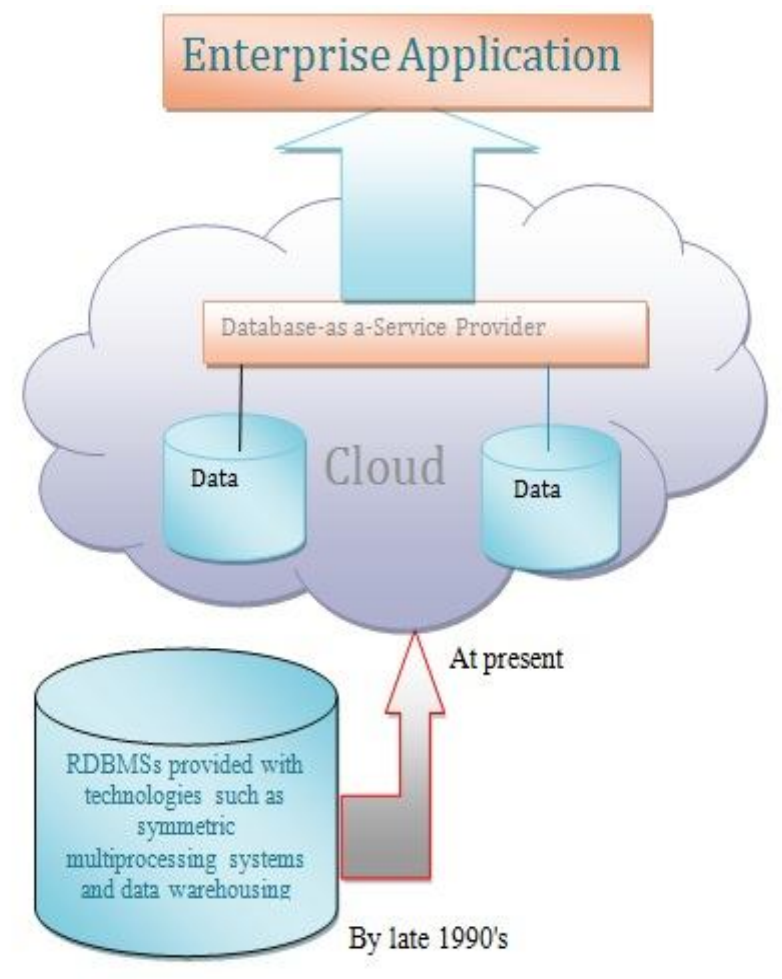

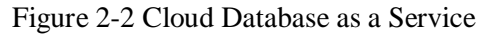

According to [28], a Cloud Database is a combination of different number of nodes (or site collections) and each node has its own database, linked together in the communication network. Cloud Database system is a novel trend in the research because many organizations want to migrate their databases into Cloud to exploit the benefits Cloud Computing. Organizations look at the performance factor of the databases regardless of the paradigm, whether traditional or Cloud. In [30], authors conducted various experiments on On-premisis traditional database in terms of IBM'S DB2, Oracle database and Microsoft SQL Server. The performance of the Cloud Database is evaluated in this research and a comparison is made with that of an onpremises traditional database.

## **2.1 Database**

Database is a collection of data or information in a well-organized manner so that data can be accessed, updated and managed easily. It can be imagined as a large data file storing the data as in the following.

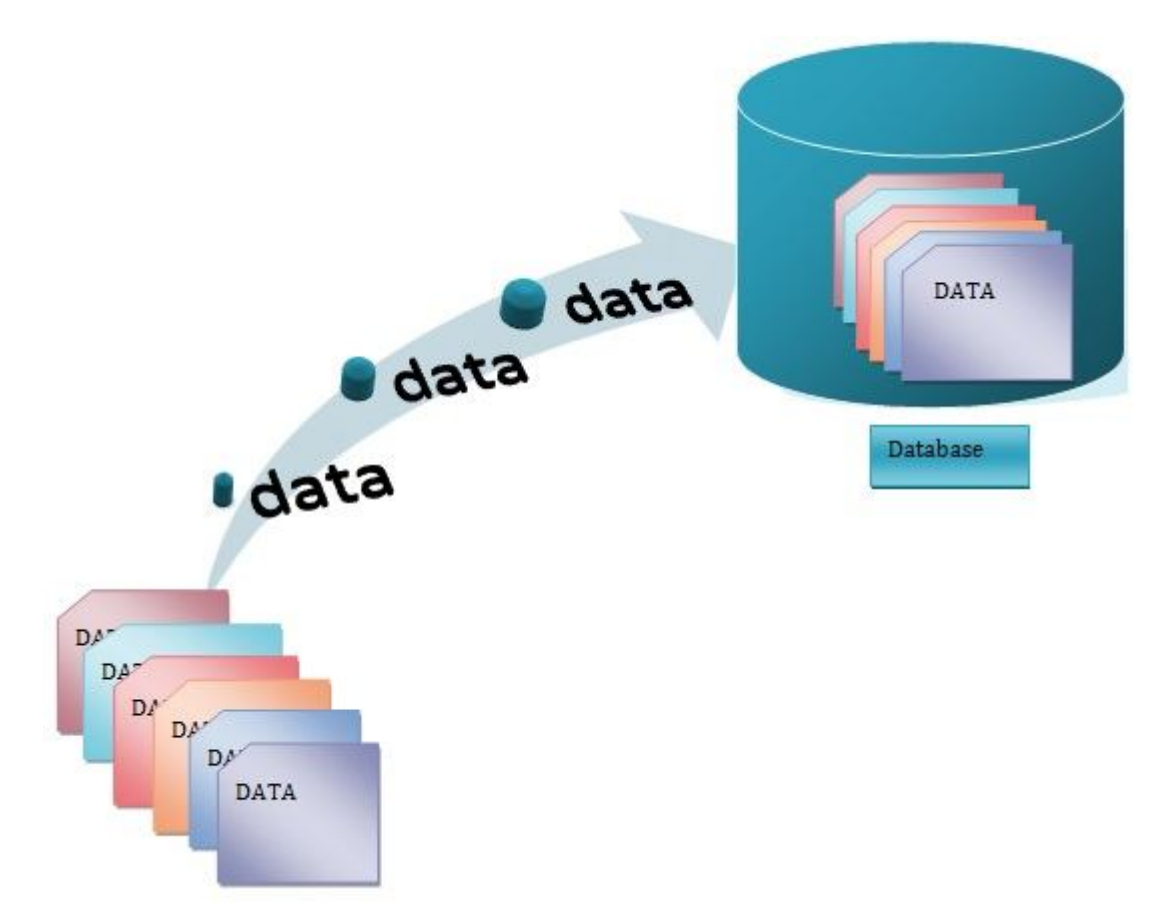

#### Figure 2-3 Database

As shown in the figure database is an integrated collection of data items or files. According to [31], the authors suggested the databases have to support features such as high reliability, high availability, high throughput and security. A database is rated as a high quality database if it supports aforementioned features in all operations such updating, managing, and retrieving of data. Enterprises will plan for the provision of these features while providing service to the database users.

### 2.1.1 Database Management System

A Database Management System is software with computer programs that lets the user control the creation, maintenance, and use of a database. According to [32] database package provides to the user a database engine, a data dictionary and a user interface. The database engine is used for the purpose of effective storage and retrieval of data. The purpose of user interface is to create a new database or update an existing database in the system. According to IBM dictionary of computing a data dictionary is a centralized repository of information about data such as meaning, relationships to other data, origin, usage, and format. It is a document which determines the structure of a database and describes a database. A DBMS can facilitate the concurrent access of multiple databases via user interface.

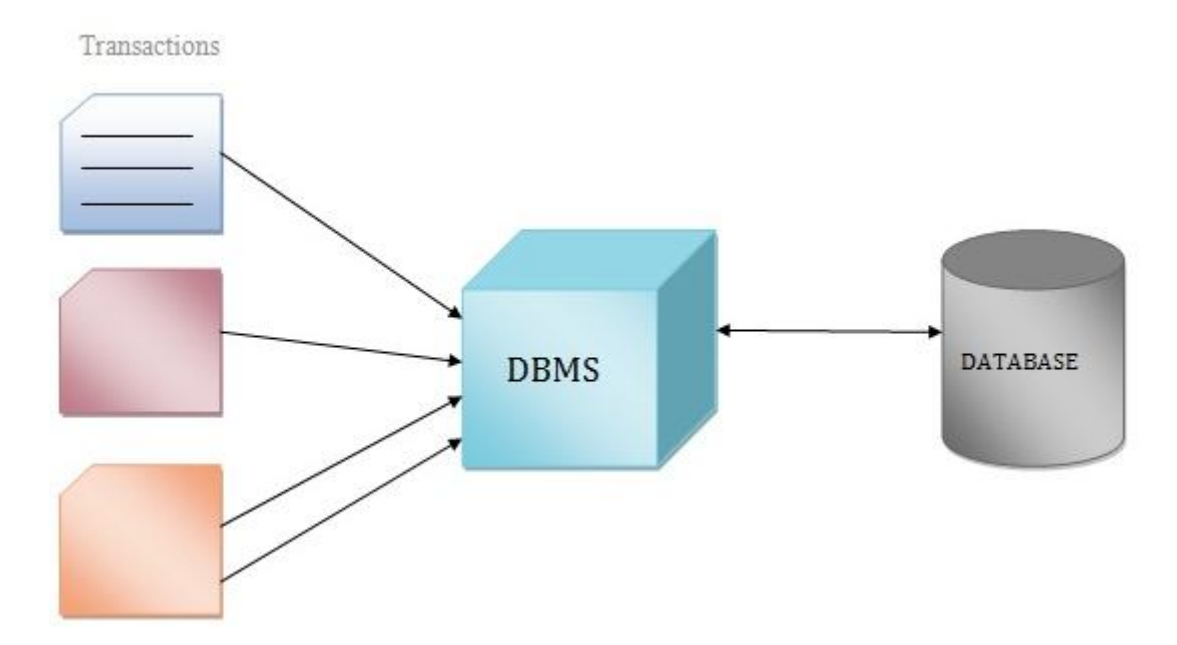

Figure 2-4 Database Management System

According to [31], a Database Management Systems acts like a platform for database administrators to manage, create and update the database. Users can run certain applications in the DBMS to access, modify and update the data. According to [32] there are different kinds of databases such as network, hierarchical and relational. Relational database was proposed by E.F.Codd in 1963. A relational database is the predominant choice in storing data, over other models like the hierarchical database model or the network model.

### 2.1.2 Database Optimization

According to [4] enterprises are becoming data-centric and increasingly producing humongous amounts of data in the form of sales, retail records and other commercial information. This data stored in the database needs to be effectively managed. Enterprises analyze these databases continuously and take informed decisions based on the analysis, so database performance plays a vital role in the overall functioning of the database. At the time of creation of database the scale of meta-data related to the database is small. As the size of the database increases, it encounters gradual deterioration in the performance. This performance degradation motivated the researchers to search for ways to improve the performance by database optimization. Database optimization can be performed at four different layers as shown in Figure 2- 5.

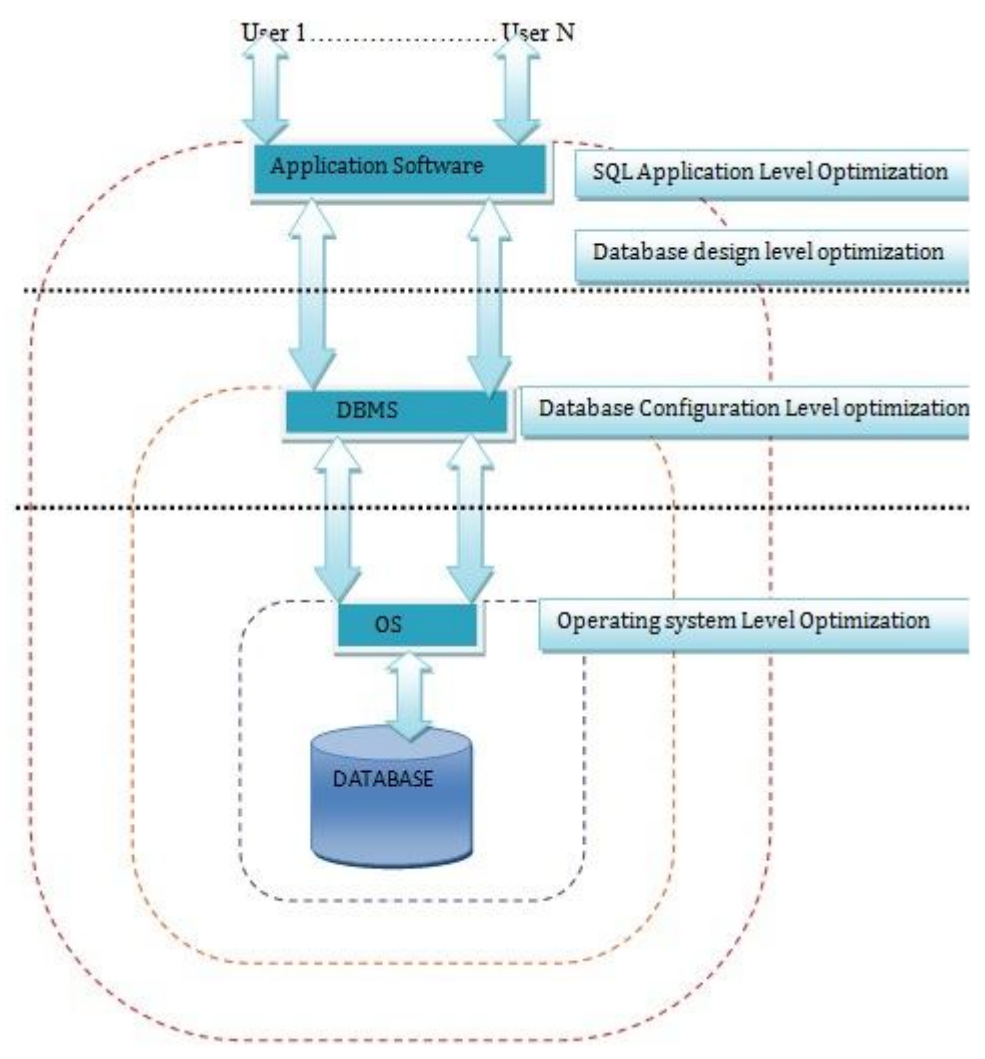

Figure 2-5 Database Performance Optimization Dependency levels

In these four levels top most level is the SQL application level optimization. In this optimization the transaction time is reduced by indexing the database thereby leading to improvement in the performance. The database performance translates to reduction in CPU costs in [35]. By indexing the database, the DBMS is enabled to maintain a separate database object storing the metadata related to database. These objects contained a sorted list of column values which contains row identifiers to the corresponding rows in that table as shown in [34].

Indexes are internally organized in a tree structure. According to [37] there are certain disadvantages of using the indexes to the database. Usage of the indexes results in speed up in the query execution, retrieval of data but every additional index added to the index table slows down the manipulation further. Since every INSERT/DELETE/UPDATE can be processed only after updating all the corresponding indexes it takes additional CPU cycles and time to keep the indexes synchronized with the tables. This also results in Database consuming additional space in database.

|                | Advantages                                      | Disadvantages                                                                                       |  |  |  |
|----------------|-------------------------------------------------|----------------------------------------------------------------------------------------------------|--|--|--|
| 1              | Optimize<br>database<br>the<br>performance      | Using Index slows down manipulation<br>further                                                      |  |  |  |
| 2              | Using indexes we can speed up<br>queries        | Maintenance overhead                                                                                |  |  |  |
| 3              | Reduce<br>CPU cost<br>for<br>query<br>execution | Indexes occupy the additional space in<br>database                                                  |  |  |  |
| $\overline{4}$ | Avoids full table scan in search<br>queries     | INSERT/DELETE/UPDATE<br>he<br>can<br>processed only after updating all the<br>corresponding indexes |  |  |  |
| 5              | Table data can be stored in an<br>organized way | maintain index and table<br>Need<br>to<br>synchronization every time.                               |  |  |  |

Table 2-1 Advantages and Disadvantages of using Indexes

## **2.2 Cloud Computing**

It is hard to define what Cloud Computing is because different authors have different definitions on Cloud Computing. But according to NIST (National Institute of standards and technology)"Cloud Computing is a model for enabling ubiquitous, convenient, on-demand network access to shared pool of configurable computing resources (e.g.., networks, servers, storage and applications) that can be rapidly provisioned and released with minimal management effort or service provider interaction".

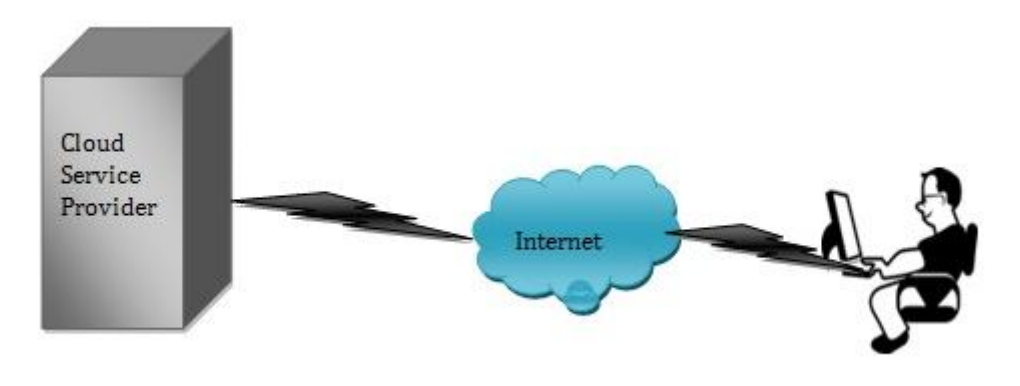

Figure 2-6 Cloud Usage

Cloud Computing has five essential characteristics (On-demand self-service, Broad network access, Resource pooling, Rapid elasticity and Measured service), three service models (Software as a service, Platform as a service and Infrastructure as a service) and four deployment models (Private Cloud, community Cloud, public Cloud and Hybrid Cloud).

## **2.3 Deployment Models**

According to [36] four types of deployment services available in the Cloud they are Private Cloud, Public Cloud, Hybrid Cloud, and Community Cloud. Below Figure 2-7 Cloud Deployment Models clearly illustrates

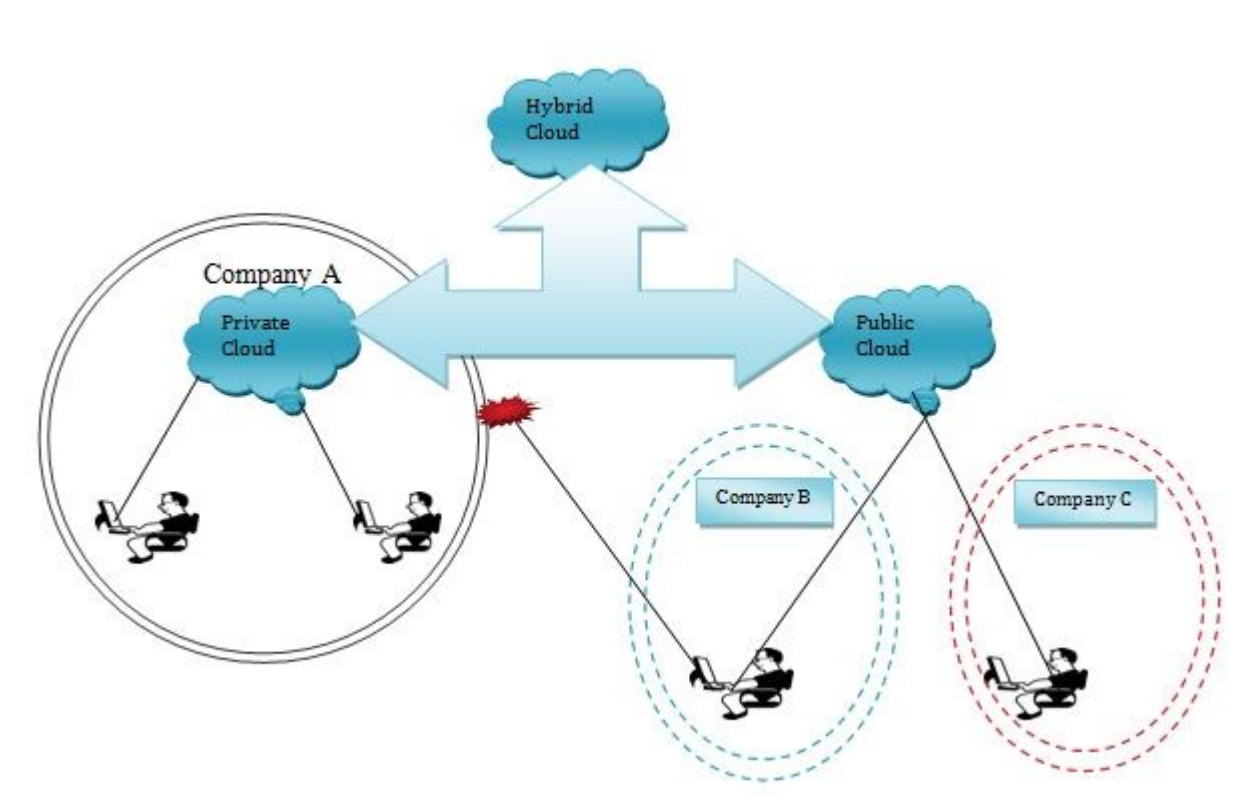

Figure 2-7 Cloud Deployment Models

 The above figure clearly shows the variation between the private, Public, and Hybrid Clouds. Company 'A' owns private Cloud whereas company 'B' and company 'C' owns Public Cloud.

### 2.2.1 Private Cloud

Private Cloud is also called as internal Cloud or corporate Cloud. Private Cloud is providing resource, storage of data to a limited number of hosted services. This Cloud may be managed and operated by the organization behind a firewall. Private Cloud can access who are positioned within the boundaries of an organization.

### 2.2.2 Community Cloud:

Community Cloud is a type of infrastructure to share a resource to many organizations from a specific community with common concerns (e.g. security requirements, mission, policy, compliance considerations).

### 2.2.3 Public Cloud

This cloud infrastructure is employed for delivering resources to general public over the internet for open use. It may be managed and owned by academia for academic purposes or by the government or corporate for commercial purposes.

### 2.2.4 Hybrid Cloud

.

This cloud infrastructure is a combination of two or more distinct clouds. In this model an organization provides and manages some resources in-house and has others provided externally. It offers the benefits of multiple deployment models to the users.

## **2.3 Service models**

### 2.3.1 Software as a Service (SaaS)

*"This capability provided to the consumer is to use the provider's applications running on a Cloud infrastructure. The applications are accessible from various client devices through either a thin client interface, such as a web browser (e.g., web-based email), or a program interface." [26]*

## 2.3.2 Platform as a Service (PaaS)

*"This capability provided to the consumer is to deploy onto the Cloud infrastructure consumer-created or acquired applications created using programming languages, libraries, services, and tools supported by the provider." [26]*

### 2.3.3 Infrastructure as a Service (IaaS)

*"This capability provided to the consumer is provision processing, storage, networks, and other fundamental computing resources where the consumer is able to deploy and run arbitrary software, which can include operating systems and applications." [26]*

## **3 RESEARCH METHODOLOGY**

The two research questions follow two different methodologies. They are represented in the table.

|                                                                                                    | Table 5-1 Research plan             |  |  |  |  |  |  |  |
|----------------------------------------------------------------------------------------------------|-------------------------------------|--|--|--|--|--|--|--|
| <b>Research Question</b>                                                                                            | <b>Research Methodology</b>         |  |  |  |  |  |  |  |
| What are the issues that affect the<br>$1_{-}$<br>performance of<br>Cloud<br>a<br>Database?                         | <b>Systematic Literature Review</b> |  |  |  |  |  |  |  |
| 2. What is the performance in terms<br>of response time of a Cloud<br>Database compared to traditional<br>database? | Experimentation                     |  |  |  |  |  |  |  |

 $T_1$   $T_2$   $T_3$   $T_4$   $T_5$   $T_6$   $T_7$   $T_8$   $T_9$   $T_1$   $T_2$ 

## **3.1 Systematic Literature Review (SLR)**

SLR is an important research methodology in research work. SLR is a means of identifying, evaluating and interpreting all the available relevant work for a particular topic or phenomenon of interest [10]. SLR's provide a fair evaluation of research work with a trustworthy, auditable and rigorous methodology. This can be attempted by a predefined search strategy. This search strategy should be able to cover the whole related research to be assessed. The researchers should make every effort to identify the related research which is helpful as well as non-related research which is not helpful for his research work. SLR's are mainly used to summarize the existing evidence, identifying the gaps in the ongoing research and designing a frame work for a novel research.

According to research question one; there is a necessity to know the issues that affect the performance of a database. There are a very few articles which summarize the performance of a database. It has become a major cause to conduct a SLR to bridge the gap and to get a clear understanding on the issues affecting the database performance.

The three phases of SLR are:

- Planning the review
- Conducting the review
- Reporting the review

### 3.1.1 Planning the review

There will be a number of normal literature reviews conducted which normally lacks scientific value and contribution. In order to identify any prior SLR's, a preliminary search is done with framed search string. A selection procedure of the publication is done based on the title, abstract, introduction and conclusion if necessary. In every publication, deep scrutiny is needed for a SLR. The scientific databases used are Scopus, ScienceDirect and Inspec. As there are no hits for this search, this motivated to perform a systematic literature review.

*{Cloud Database} OR {Cloud Database affects} AND {systematic review} OR {systematic literature review}*

#### **3.1.1.1 Defining the research question**

Research Question for Systematic Literature Review

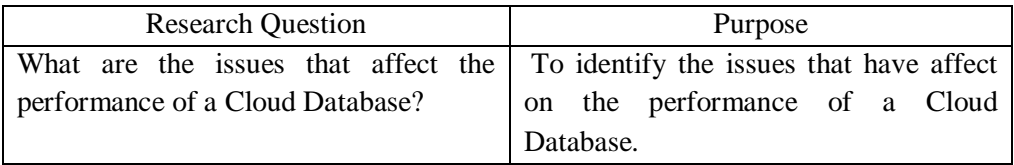

Table 3-2: Defining Research Questions

#### **3.1.1.2 Defining keywords**

As per the guidelines provided by [10], a PICO criterion is used for defining the key words.

#### **PICO – Population Intervention Comparison Outcomes**

**Population**: Population refers to a specific role, kind, area or application. Here "Cloud Computing" is chosen as population for the research.

**Intervention**: Intervention addresses the technology or procedure or tool that deals with a specific issue. "Database" and "Performance" are chosen as intervention for this research.

**Comparison**: Comparison is the tool or procedure or technology with which the intervention is to be compared. No comparison is done in this research.

**Outcomes**: The outcomes must relate the factors that are important for a specific tool. These relevant outcomes should be presented. "affects", "problems" and "issues" are chosen as outcomes.

#### **3.1.1.3 Study Quality Assessment**

The quality assessment is required to assure that the relevant and primary studies were included during the process and must fulfill the overall aims and objectives of the research. A checklist is prepared according to the guidelines given by [10]. They are

| <b>Quality Assessment questions</b>                               | Yes/No |
|-------------------------------------------------------------------|--------|
| Does the study clearly state aims and objectives?                 |        |
| Was it clear which research method was carried out and explained? |        |
| Are the findings of research clearly stated?                      |        |
| Does the author discuss the limitation constraints?               |        |

Table 3-3 Quality Assessment checklist

#### **3.1.1.4 Selection Criteria**

The guidance for the selection criteria is given in [10]. According to the guidelines, relevant articles are chosen. The inclusion and exclusion criterion helped to filter out the irrelevant articles. The selection criterion is shown in the following table.

| <b>Relevance</b>                 | <b>Criteria</b>                         |  |  |  |  |
|----------------------------------|-----------------------------------------|--|--|--|--|
| By Search                        | <b>According to Search String</b>       |  |  |  |  |
|                                  | Publication Year (2005-2012)            |  |  |  |  |
| Title                            | Language used (English)                 |  |  |  |  |
|                                  | Related to Database performance         |  |  |  |  |
| Abstract/Introduction/Conclusion | Background in industrial or academic in |  |  |  |  |
|                                  | related area                            |  |  |  |  |
| Full text                        | Performance issues on Cloud Database    |  |  |  |  |

Table 3-4 Selection Criteria

### 3.1.2 Conducting the review

#### **3.1.2.1 Data Extraction Strategy**

Data extraction strategy is performed for this study. The aim of the extraction strategy is to extract the information concerned with Cloud Database performance and its affects. The information is collected from the popular databases and the inclusion and exclusion selection criteria are applied. The formation of the search strings becomes the first step for the search. Here Cloud Computing, Database, Performance, Issues, Problems and affects has become the components of our search strings. This search will be refined according to year from 2005 to 2012.

#### **3.1.2.2 Identification of Research**

The first step of systematic review is to create a search strategy to get the primary information related to the research question [10]. The keywords are selected as mentioned and search stings are constructed using the Boolean operators like ANDs and ORs. The papers are identified by searching them with different search strings in the standard databases like Inspec, ScienceDirect and Scopus. The relevant papers are chosen as references.

The keywords that are used for the construction of the search strings are

- Cloud Computing
- Database
- Performance
- Issues
- Problems

The following are the search strings that are constructed according to the research question for systematic review.

*((("Cloud Computing") OR (Cloud)) AND (Database) AND (Performance) AND ((Issues) OR (Problems)))*

### 3.1.3 Study Selection Criteria

The study selection criteria provide the evidence for the primary studies about the research question [10]. For this research, the intrusion and exclusion criteria are used for the filter and refine the papers.

### **Inclusion Criteria**

- Studies which are covering the database issues in Cloud Computing
- Studies that reflect the factors that affect the performance of a database in Cloud
- Studies that include the future challenges on the performance of Cloud Databases

#### **Exclusion Criteria**

- Studies in languages other than English
- Studies which are not reflecting the database issues in Cloud Computing

| <b>Steps</b>       | Inspec | Scopus | <b>ScienceDirect</b> |  |  |
|--------------------|--------|--------|----------------------|--|--|
| Articles found     |        |        |                      |  |  |
| in initial search  | 106    | 118    | 2447                 |  |  |
| Refinement         |        |        |                      |  |  |
| specified in the   | 91     | 86     | 79                   |  |  |
| Appendix           |        |        |                      |  |  |
| Refinement of      |        |        |                      |  |  |
| Cloud keyword      | 55     | 55     | 38                   |  |  |
| in the title       |        |        |                      |  |  |
| Screening by       |        |        |                      |  |  |
| topic relevant     | 27     | 14     | $\theta$             |  |  |
| titles             |        |        |                      |  |  |
| Combined           |        |        |                      |  |  |
| relevant titles of | 41     |        |                      |  |  |
| 3 databases        |        |        |                      |  |  |
| Screening by       |        |        |                      |  |  |
| duplicates and     | 31     |        |                      |  |  |
| language           |        |        |                      |  |  |
| Screening by       |        |        |                      |  |  |
| Abstract,          |        |        |                      |  |  |
| Introduction and   | 14     |        |                      |  |  |
| Conclusion         |        |        |                      |  |  |
| Screening by       |        |        |                      |  |  |
| reading full text  | 5      |        |                      |  |  |
|                    |        |        |                      |  |  |

Table 3-5 SLR Process

## **3.2 Experiment**

### 3.2.1 On Traditional Database

For the second research question, quantitative work was done to measure the mentioned parameters in traditional and Cloud database. Performance of a database can be measured in terms of response time, throughput, cost per transaction and resource utilization (amount of system resources utilized for particular user operation) [8]. When the queries take long time to execute, it shows a negative impact on the response time. This results in the performance of a database getting diminished. So the query response time is considered as the parameter for the measurement of database performance. The CPU cycles can also be taken as a parameter but the configurations of the Cloud Database are undisclosed. So it is not chosen as a parameter to measure the performance

According to [5] the response time is defined as the time taken by the system to complete user command. The optimum response time of a system must not exceed by the limit of specified response time. A similar study has been made measuring the performance of different Cloud Databases [38].

For the experimentation, the relational database named 'Employee Database' is created in the traditional database environment. Microsoft SQL 2008 R2 is chosen as the traditional database. The data for Employee database is collected from an online data generator [20]. The data is filled into the relational database using the 'Insert' statement. The whole experiment is planned in the single table i.e. Employee Database. The experiment aims to check the performance of both the databases while increasing the data entries. First the 30,000 entries are entered and the queries are performed. Later another 30,000 entries are added to the existing entries and the database is doubled. The data is entered into the database and the number of data entries is added as 30,000 entries, 60,000 entries, 120,000 entries and 240,000 entries. Windows Azure is chosen as the Cloud Database. Windows Azure offers SQL Database. As the number of database entries increased, the performance of both the databases is tested with the queries framed and this is repeated in each case.

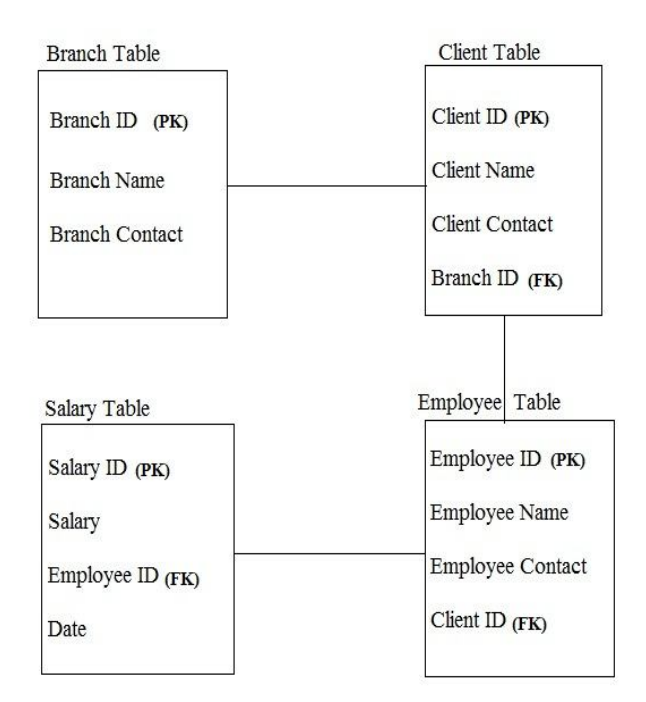

Figure 3-1 showing the entity relationship diagrams for Employee database

A better platform is build with suited relationships among the tables for testing the performance. The query elapsed time (Response time) is taken as measurement in both the databases across data manipulation language statement SELECT (to scan the data).The operations can be

- 1. Select few rows among many rows in the table by using simple and complex joins operations in both Cloud and traditional database
- 2. Repeat the above task 30 times and take the average value of the response time
- 3. Repeat step1 and 2 in four tables of the Cloud and traditional databases

There are other DML statements INSERT, UPDATE and DELETE. Only SELECT statement is chosen to test in the experimentation as the SELECT statement is used to retrieve the data and used in most operations in the organizations. As a first step of research, the SELECT statement is evaluated. Tabulate the above results. At the end a comparative study is done and conclusions are drawn in the user point of view. Hardware Specifications for traditional database work station:

- RAM: 4 GB
- Hard Disk: 500GB
- Processor: Intel core I5

## 3.2.2 Constructing a test bed

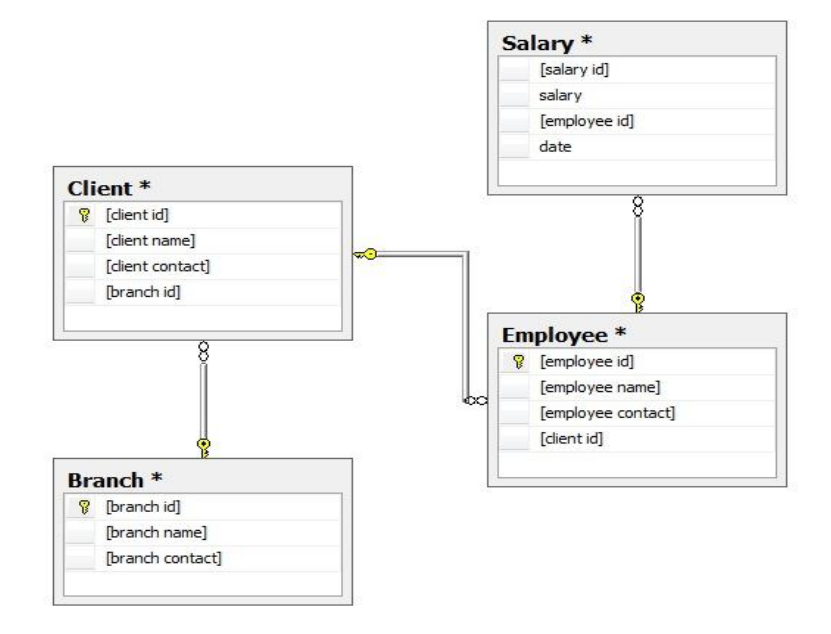

Figure 3-2 Database schema of EMPLOYEE Database

| <b>Entity</b>       | <b>Attributes</b>     |
|---------------------|-----------------------|
|                     | Client ID             |
| Client table        | Client name           |
|                     | Client contact        |
|                     | Branch ID             |
|                     | Employee ID           |
| Employee table      | Employee name         |
|                     | Employee contact      |
|                     | Client ID             |
|                     | Salary ID             |
| Salary table        | Salary amount         |
|                     | Employee ID           |
|                     | Date                  |
|                     | Branch ID             |
| <b>Branch table</b> | Branch name           |
|                     | <b>Branch contact</b> |

Table 3-6 Entities and attributes in Employee database

In order to build better platform for performance testing, afore mentioned database was created with suitable relationships among the tables available in order to avoid redundant data we have also used simple and complex join queries while testing database performance.

### 3.2.3 Database Normalization

Database normalization is a way to produce good relationship between the fields by minimizing redundancy and dependency among data in the database. Normalization aims at isolation of data so that inserting, updating, and deleting the data can be made in just one table and then propagated through the rest of the database via predefined relationships. The goal of this technique is creation of tables with minimal amount of redundant data while preserving consistency. In normalization, each row should be unique and eliminate the duplicate columns in the same table of the database. Set the primary keys for the columns and foreign keys to the tables establishing the relationship between the tables because of the logical order in the storage of data. With this procedure, query execution and data retrieval will not take much time thereby resulting in better performance.

#### **3.2.3.1 Relationships Among tables**

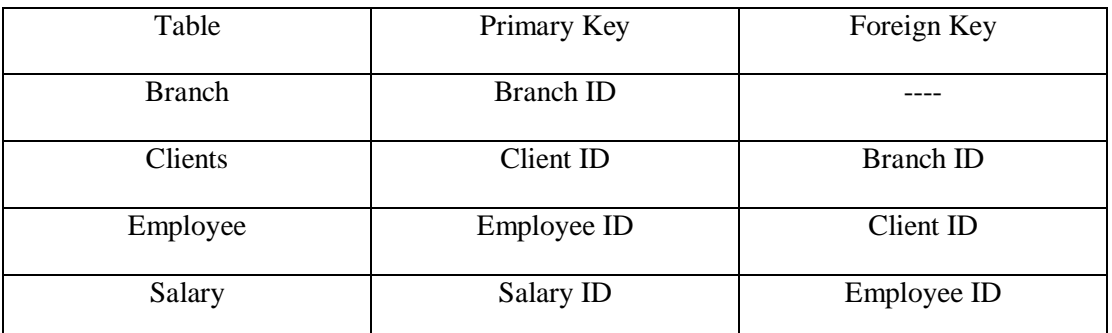

#### Table 3-7 Entity relationship and keys information

## **3.3 Cloud Database**

In order to test Cloud Database performance Windows Azure is used as platform. Following are the reasons to select Windows Azure as Cloud platform.

- Windows Azure also uses SQL similar to Microsoft SQL 2008 R2, the traditional database employed
- Windows Azure provides user friendly interface to develop database as shown in Appendix B
- Because of using SQL Server as on-premises database, database migration to Cloud is an easy process with SQL migration wizard tool. Using this tool EMPLOYEE database is migrated to Windows Azure

The Windows Azure is accessed on a webpage via work station which is connected to the Internet (BTH environment). There are no specific cache settings in SQL Server 2008 R2 and Windows Azure.

## **4 RESULTS**

## **4.1 SLR Results**

This section discusses the results and analysis of the papers that are extracted in the SLR process. The relevant articles are found, addressing the issues that affect the performance of Cloud Database. There are 5 papers about the topic which are relevant to meet the goals of the research.

The systematic literature review has yielded 5 results. Detailed descriptions of the list of identified issues which affect the performance of Cloud Database are given below.

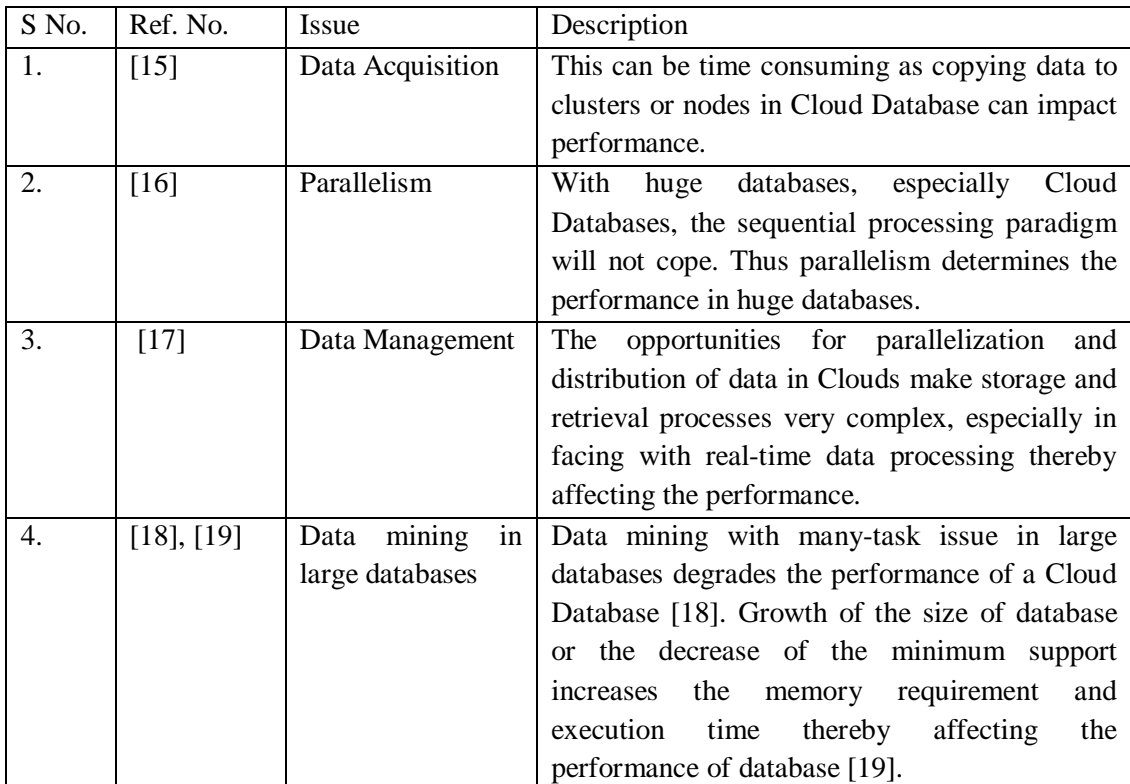

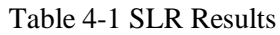

## **4.2 Experimental Results**

In order to test the performance of on-premises and Cloud Databases, query response time was taken as a measurement across Data Manipulation Language Statements (SELECT) with different conditions. Each statement was iterated at least 30 times and for every attempt query response time was noted and finally average was calculated for all iterations. All the SQL queries were executed using EMPLOYEE database in SQL Server 2008 R2 and in Windows Azure. Running the SELECT statement results in the retrieval of data and the number of results fetched in each case is tabulated along with the response time values.

The "Slow Down" curve was drawn with the help of obtained response time values. It is obtained by dividing all the entry response times with the initial entry response time. The response time values of all the data sizes (30,000, 60,000, 120,000, 240,000 and 480,000 entries) in traditional database are divided by the initial entry response time of the traditional database i.e. 30,000 entries. Graph is obtained by the values. The same procedure is repeated for the Cloud Database response time values. Graph is drawn with the values and both the curves are plotted. These curves show the 'Slow Down' as a comparison between the two.

### 4.2.1 QUERY 1

The main aim this exercise is to find out query elapsed time for a query which retrieves small number of rows from large table, by scanning the complete table.

#### **Command:**

select EmployeeID, Date, Salary from Salary where Date =  $01/02/2009'$  and EmployeeID>0 and EmployeeID<A;.

Above query retrieves data EmployeeID, Date and Salary columns for the date '01/02/2009' with EmployeeID range '0' and A from Salary table. By executing the above query we end up retriving the data in between the EmployeeID 12000 to 30000. The table 4-2 shows the average query elapsed time for both traditional database(SQL Server 2008 R2) and Cloud Database(Windows Azure).

Table 4-2 Query 1 Response Time Values of different entries for Traditional and Cloud Database in milliseconds

| Retrieved results<br>Response time for |     | Traditional Database (ms) | Cloud Database (ms) |  |
|----------------------------------------|-----|---------------------------|---------------------|--|
| $30,000$ entries                       |     |                           |                     |  |
| $60,000$ entries                       |     |                           |                     |  |
| $120,000$ entries                      | 38  |                           |                     |  |
| $240,000$ entries                      |     |                           |                     |  |
| 480,000 entries                        | 184 |                           | 78                  |  |

For convenience, the value is given as A in the query and the resemblance of A is tabulated as follows

| $30,000$ entries | $60,000$ entries | 120,000 entries | $240,000$ entries | 480,000 entries |  |  |
|------------------|------------------|-----------------|-------------------|-----------------|--|--|
| 22500            | 45000            | .10000          | 220000            | 440000          |  |  |

Table 4-3 Data entries of the Query1

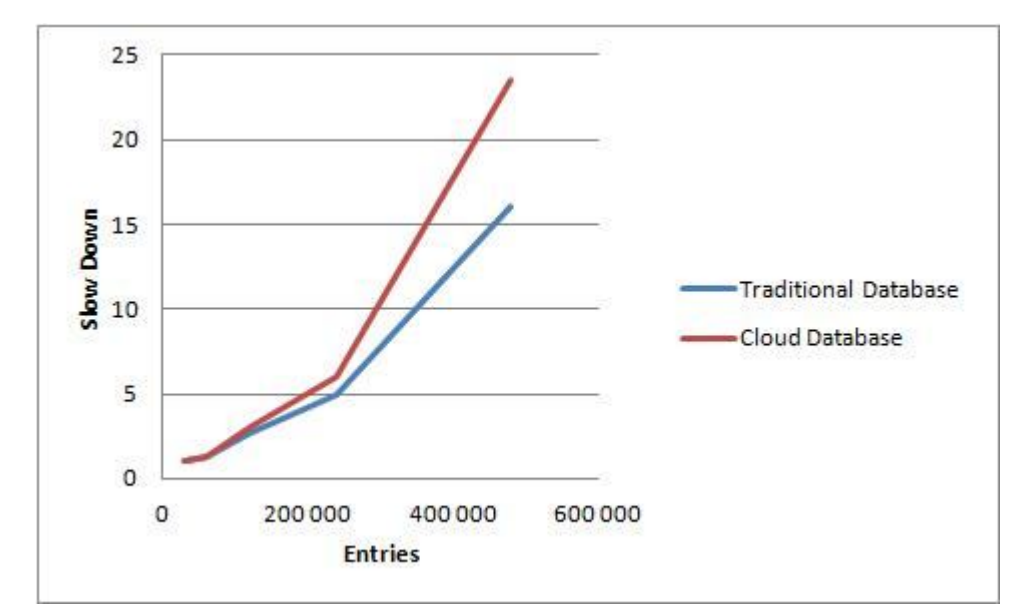

Figure 4-1 Slow Down Factor between Traditional and Cloud Databases for different entries for Query 1

From the above there is a drastic change between Cloud Database and traditional database performance while retrieving rows from tables. These results show that the Traditional Database is performing well for this query. At 30,000 the response time is almost doubled in Cloud. At 60,000 entries, both the databases have almost the same response time. At 120,000 entries, the Cloud has 2.5 times higher response time. At 240,000 entries, the Cloud has 3.5 times higher response time. At 480,000 entries, the Cloud Database is 2.9 times higher.

### 4.2.2 QUERY 2

In this query by using SELECT command we retrieve the data from a large table by scanning the complete table.

#### **Command:**

select EmployeeID, EmployeeName, EmployeeContact from Employee where EmployeeName > 'b%' and ClientID>0 and ClientID<A:

Above query retrieves data EmployeeID, EmployeeName and EmployeeContact columns for the EmployeeName  $> 5\%$  within ClientID range '0' to A from a Employee table The task of above query is to pull out large number of rows from a single table, above query retrieves data from Client table in between '0' and A. The average response time in Cloud Database and traditional database is shown in Figure 4-2.

| Response time for | Retrieved results<br>Traditional Database (ms) |      | Cloud Database (ms) |  |
|-------------------|------------------------------------------------|------|---------------------|--|
| 30,000 entries    | 25,667                                         | 310  | 1,546               |  |
| $60,000$ entries  | 48,360                                         | 387  | 2,452               |  |
| 120,000 entries   | 95,981                                         | 739  | 4,996               |  |
| 240,000 entries   | 190,696                                        | 1421 | 9287                |  |
| 480,000 entries   | 380,755                                        | 2836 | 19056               |  |

Table 4-4 Query 2 Response Time Values of different entries for Traditional and Cloud Database in milliseconds

For convenience, the value is given as A in the query and the resemblance of A is tabulated as follows.

Table 4-5 Data entries of the Query 2

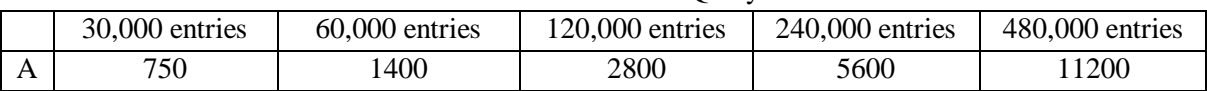

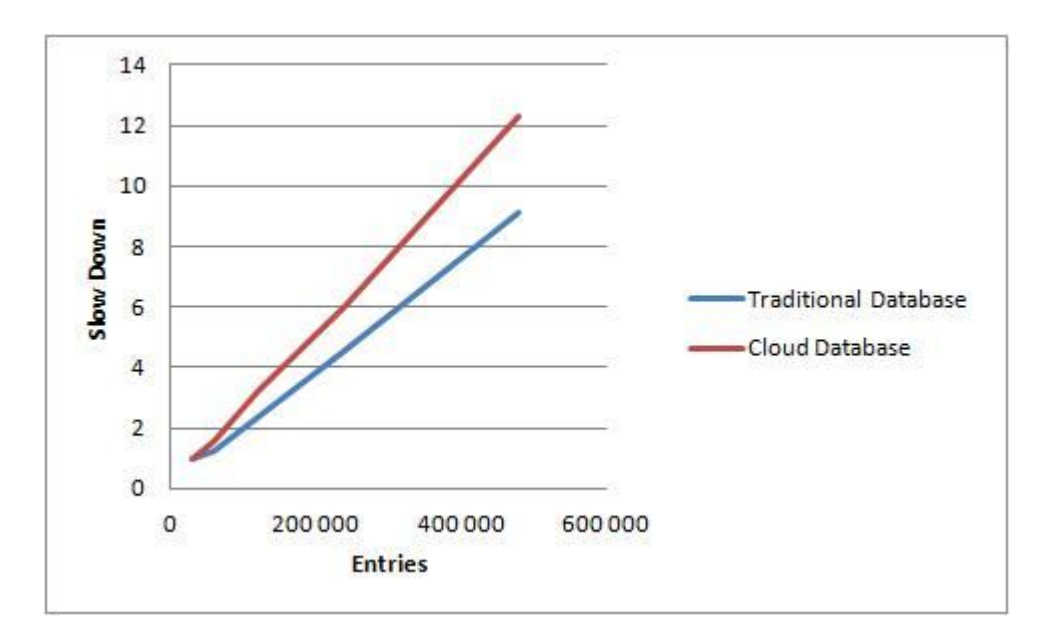

Figure 4-2 Slow Down Factor between Traditional and Cloud Databases for different entities for Query 2

These results show that the Traditional Database is performing well for this query. At 30,000 the response time is 5 times more in Cloud. At 60,000 entries, Cloud has 5.9 times higher response time. At 120,000 entries, the Cloud has 6.9 times higher response time. At 240,000 entries, the Cloud has 6.5 times higher response time. At 480,000 entries, the Cloud Database is 6.7 times higher.

### 4.2.3 QUERY 3 (SELECT COMMAND USING SIMPLE JOIN)

Test is carried out based on Employee and Salary table. By using simple join query we try to retrieve the data EmployeeName, EmployeeID from Employee table and Salary, Date from the Salary table.

#### **Command:**

#### set statistics time on

select e.EmployeeID, e.EmployeeName, s.Salary, S.Date from Employee e inner join Salary s on e. EmployeeID = S. EmployeeID where EmployeeName >  $a\%$  and s. SalaryID > 0 and S.SalaryID<A;

Above query retrieves the EmployeeID, EmployeeName, Salary and Date within the SalaryID range '0' to A. The task of above query is to pull out large number of rows from the two tables. The average response time values in Cloud Database and traditional database are as shown in figure below.

Table 4-6 Query 3 Response Time Values of different entries for Traditional and Cloud Database in milliseconds

| Response time for | Retrieved results | Traditional Database (ms) | Cloud Database (ms) |  |
|-------------------|-------------------|---------------------------|---------------------|--|
| 30,000 entries    | 24,499            | 324                       | 1373                |  |
| $60,000$ entries  | 48,999            | 465                       | 1928                |  |
| 120,000 entries   | 97,999            | 885                       | 4359                |  |
| 240,000 entries   | 195,999           | 1690                      | 7777                |  |
| 480,000 entries   | 391,999           | 3235                      | 15587               |  |

For convenience, the value is given as A in the query and the resemblance of A is tabulated as follows.

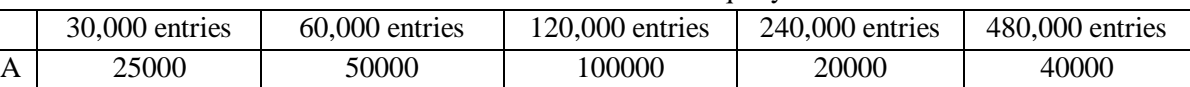

Table 4-7 Data entries of the query3

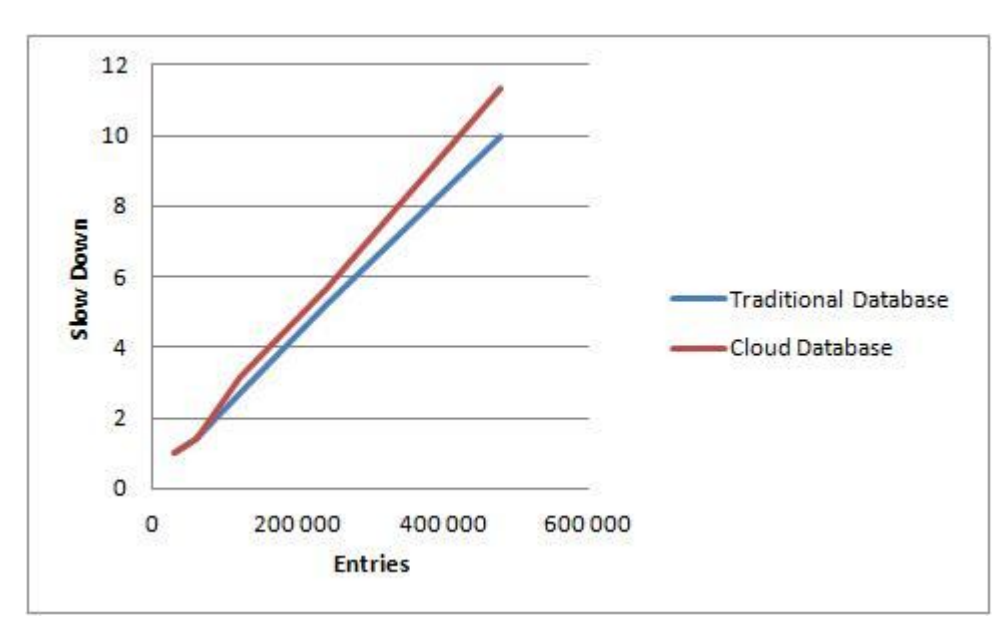

Figure 4-3 Slow down Factor between Traditional and Cloud Databases for different entities for Query 3

These results show that the Traditional Database is performing well. At 30,000 the response time is tripled in Cloud. At 60,000 entries, the response time 4 times higher in Cloud. At 120,000 entries, the Cloud has 5 times higher response time. At 240,000 entries, the Cloud has 4.6 times higher response time. At 480,000 entries, the Cloud's response time is 4.8 times higher.

## 4.2.4 QUERY 4 (SELECT COMMAND USING COMPLEX JOIN)

Test is carried out based on SELECT command that uses complex join to retrieve the data. Following query has been constructed to retrieve data by joining multiple tables with specific conditions.

#### **Command:**

select e.EmployeeName, e.EmployeeContact, c.ClientName, c.ClientContact, b.branchName, b.branchContact, s.Salary from Employee as e join Client as c on e.ClientID=C.ClientID join Branch as b on b.branchid=c.BranchID join Salary as s on s.EmployeeID= e. EmployeeID where s.Salary>0 and s.Salary<A;

The above query retrieves the data BranchName, BranchContact from Branch table, ClientName, ClientContact from Client table, EmployeeName, EmployeeContact from Employee table, and Salary from Salary table by satisfying the range in between '0' and A.

Table 4-8 Query 4 Response Time Values of different entries for Traditional and Cloud Database in milliseconds

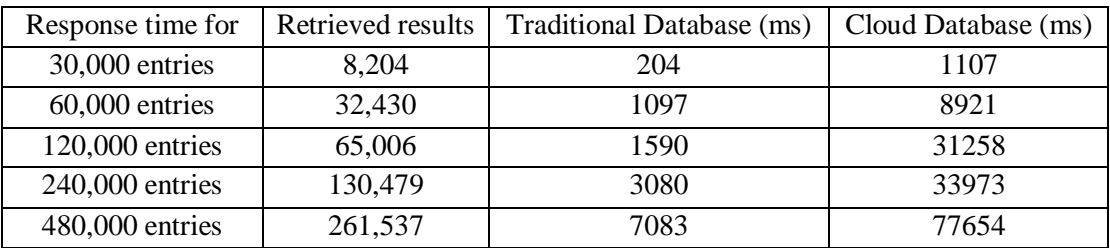

For convenience, the value is given as A in the query and the resemblance of A is tabulated as follows.

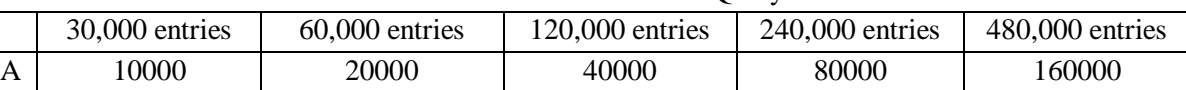

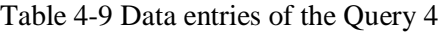

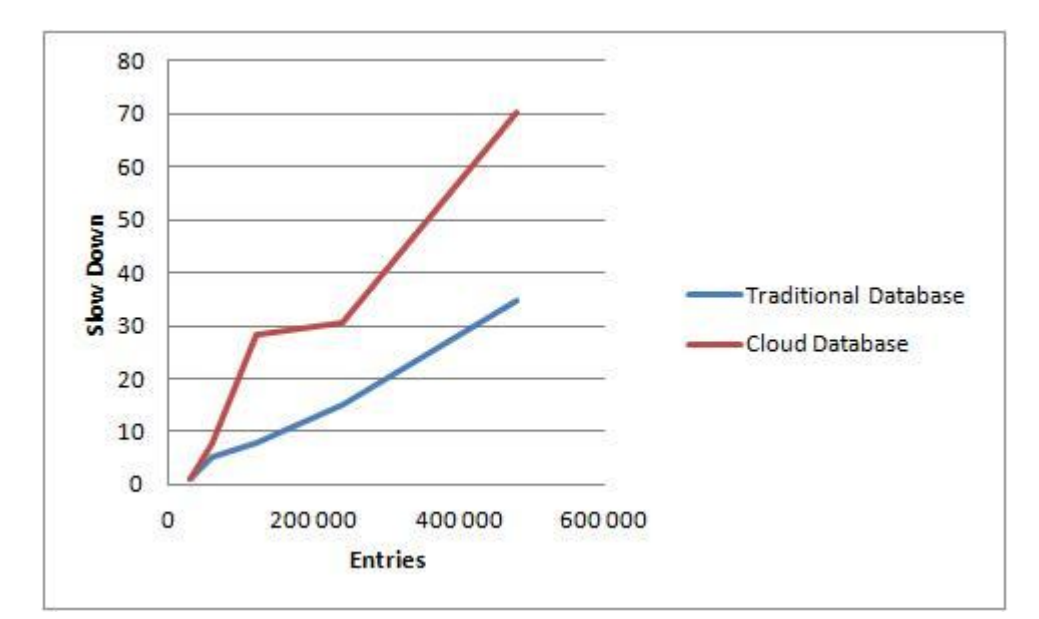

Figure 4-4 Slow Down Factor between Traditional and Cloud Databases for different entities for Query 4

These results show that the Traditional Database is performing well for this query. At 30,000 entries, the response time is 5.4 times higher in Cloud. At 60,000 entries, the response time is 8 times higher in Cloud. At 120,000 entries, the Cloud has 19 times higher response time. At 240,000 entries, the Cloud has 11 times higher response time. At 480,000 entries, the Cloud's response time is 10.9 times higher.

## **5 DISCUSSION**

 The goal of this research is to identify the previous research attempts on issues that affect the performance of a Cloud Database and compare the performance of a Cloud Database to that of a traditional database in terms of response time. Response time is considered as a metric to compare the performance of both the databases. In the research, SLR and the Quantitative methodology are followed to answer the RQ1 and RQ2 respectively. To answer the RQ1 for the SLR part, search strings are framed initially. Three databases are chosen for the extraction of the articles. Articles are selected using the search strings and the intrusion and exclusion criteria specified in Appendix A. With the obtained results specified in the Section 5.1, issues such as Data Acquisition, Parallelism, Data Management, Integrity of data storage, Data mining in large databases, Resource allocation and management, Database migration, Disaster recovery and Applications which affects the performance of Cloud Database are identified. To answer the RQ2, a quantitative methodology is followed. A relational database named Employee database is designed, normalized, optimized and deployed into the Cloud environment and traditional environment. The Employee database consists of four tables namely Branch, Client, Employee and Salary. The relational database is designed in such a way that it is normalized properly and the primary keys and foreign keys are set accordingly. The Microsoft SQL 2008 R2 and Microsoft Azure are chosen as Traditional and Cloud Databases respectively. By using the SELECT statement, queries are framed with the Simple and Complex Join techniques for the performance testing. Each query is executed in Traditional database and Cloud Database for 30,000 entries, 60,000 entries, 120,000 entries, 240,000 entries and 480,000 entries. Each query is repeated 30 times and response time values are noted. The average and standard deviation values are calculated and tabulated based on the response times. A Slow Down curve is drawn with the results.

The response time results and the curve shows that the Cloud Database performance is poor compared to that of the traditional database. As this research issue is a novel one relatively, a less amount of related work is done on the performance analysis of Cloud Database. From the results from Appendix F, Appendix G, Appendix H, Appendix I and Appendix J it is speculated that the traditional database has the better performance. Maintaining the same hardware configuration stays as a limitation for the research as the hardware configurations of the Cloud provider are undisclosed.

## **5.1 Validity Threats**

A number of validity threats are identified in the research. These include the threats concerning the SLR and threats concerning experimentation. According to [21], any research may have four kinds of threats. They are:

- Construct Validity
- Internal Validity
- External Validity
- Conclusion Validity

#### 5.1.1 Construct Validity

*- "Construct validity involves generalizing from your program or measures to the concept of your program"* [22]

As specified in the earlier sections, the articles are primarily extracted from Inspec, Scopus and ScienceDirect databases. From the published articles, the required articles are systematically reviewed and the issues that affect the performance of Cloud Database are identified. There is a threat that if this process could yield better results. In order to mitigate this type of threat, the guidelines provided by Kitchenham et al. [10] are used.

### 5.1.2 Internal Validity

*- "Internal validity is the approximate truth about inferences regarding cause-effect or causal relationships"* [23].

**SLR**: This threat occurs while extracting the articles related to the research. This is considered as a threat when a study is done on prior works, there is an anticipation that some of the issues may be missing during this process. In order to mitigate this type of threat, a systematic method [10] is followed. The formed search strings from the key words of the research question are verified in the discussions with the Supervisor. And a second discussion is done with the librarian. The articles are extracted from the scientific databases jointly by both the researchers. Based on the mutual understanding, with the use of inclusion and exclusion the articles are filtered. This even helped to mitigate and eliminate redundancy and inconsistency amongst the articles.

**Experiment**: This type of threat has a high impact on the experimentation. The data for the experimentation is collected from [20]. As the chosen Employee database is a relational database, the necessary primary and foreign keys are to be set properly in order to deploy into the Traditional Database and Cloud Database. If at all the primary keys and the foreign keys are not set properly, it would result in data insertion errors. Care is taken in order to set the keys while collecting and inserting the data. There are problems even while deploying the data into Cloud environment as both the researchers is new to the research. At every step, help is taken from the professionals and answers from stack overflow database forums helped to mitigate this threat.

### 5.1.3 External Validity

*- "External validity is the degree to which the conclusions in your study would hold for other persons in other places and at other times"* [24]

**SLR**: In SLR certain criteria is followed for the data extraction. They are 2005-2012

- Based on relevant key words
- Based on topic relevant title
- Based on abstract and introduction

This will make sure that the results are general and relevant for later research. But these might vary if the period chosen is other than 2005-2012 or if there is a change in the inclusion or exclusion criteria. To avoid this, the years prior to 2005 are verified but no results were found. The search is limited to 2012 which is tabulated in the Appendix A. In order to minimize this threat, the search is done multiple times and verified with the Supervisor at every step.

**Experiment**: As the Cloud is accessed via internet, this factor will have affect on the performance. In order to mitigate this threat, the experiment is repeated several number of times. This experimentation process is carried at BTH environment.

### 5.1.4 Conclusion Validity

*- "Conclusion validity refers to the statistically significant relationships between the treatment and outcome"* [25]

In order to reduce bias in this research, the inclusion and exclusion criteria are followed which separate out the irrelevant articles. Thus the threat is mitigated in the SLR. In the experimentation, as the research is new of this kind, discussions are conducted frequently as and when the results are obtained. Thus the threat is mitigated in the Experimentation.

## **6 CONCLUSIONS**

## **6.1 Linking Research Questions**

#### 6.1.1 Research Question 1

The SLR results conclude that the Data Acquisition, Parallelism, Data Management, Integrity of data storage, Data mining in large databases, Resource allocation and management, Database migration, Disaster recovery and Applications which affect the performance of Cloud Database are identified. In total 4 issues were identified using SLR which are also having effect on the performance of the Cloud Database.

The lists with details can be found in the Table 4-1 SLR Results, while the description and analysis of the results of issues that affect the performance of a Cloud Database are discussed in results section.

### 6.1.2 Research Question 2

Apart from the advantages provided by the Cloud Database, it is important to consider the performance. To answer the RQ2, the relational Employee database is deployed with 5 different levels of entries into both Traditional and Cloud environments. The response time values are obtained and the slow down curves are drawn. It is observed that the performance of Cloud Database is poor compared to Traditional Database for all the four queries i.e., the slow down factor is larger in the Cloud when the size of the databases increases.

## **6.2 Future Work**

The scope of this research is to give an introduction to the issues that are involved in the performance of a Cloud Database and a testing environment for the comparison of traditional and Cloud environments. The research is limited as the hardware configurations of the Cloud Database are undisclosed by the provider. Only SELECT operation of the DML statements is evaluated for now. In future, the other DML statement such as INSERT, UPDATE and DELETE can be evaluated. In future, the effort can be made to keep the hardware configurations same while comparing both the databases. And framework can be designed to overcome the issues identified in the SLR.

## **REFERENCES**

- [1] "Windows Azure" [Online]. Available: http://www.microsoft.com/windowsazure/ [Accessed:12-March-2012]
- [2] "Microsoft Relational database components" [Online]. Available: http://msdn.microsoft.com/en-us/library/aa174501(v=sql.80).aspx/. [Accessed: March-2012].
- [3] V. Matelan, D Cisic, and D Ogrizovic "Cloud Database-as-a-Service (DaasS-ROI)", presented at the MIPRO, 2010 proceedings of the 33rd International Convention, May 24-28, pp. 1185-1188.
- [4] Jia Liu and Lei Huang Ting" Dynamic Route Scheduling for Optimization of Cloud Database," Presented at the Intelligent Computing and Integrated Systems (ICISS), Oct 22-24, 2010, pp.680-682.
- [5] D.Petkovic "Performance Tuning, in Microsoft SQ.L Server 2008: A Beginner's Guide", 4 th ed. The McGraw-Hill Companies, pp. 517-525.
- [6] "Relational Database Components" [Online]. Available: http://msdn.microsoft.com/en-us/library/aa174501(v=sql.80).aspx [Accessed: February-2012].
- [7] Pratt, P. J., & Adamski, J. J. (2008). CONCEPTS OF DATABASE MANAGEMENT. (pp. 29-34). GEX Publishing Services.
- [8] "IBM Informix Dynamic Server Performance Guide" Online. Available: http://publib.boulder.ibm.com/infocenter/idshelp/v10/index.jsp?topic=/com.ibm.perf.d oc/perf43.htm [Accessed: February-2012]
- [9] Unterkalmsteiner, M.; Gorschek, T.; Islam, A.; Cheng, C.; Permadi, R.; Feldt, R.; , "Evaluation and Measurement of Software Process Improvement—A Systematic Literature Review," *Software Engineering, IEEE Transactions on* , vol.PP, no.99, pp.1.
- [10] Kitchenham, B.; Charters, S.;, "Guidelines for performing Systematic Literature Reviews in Software Engineering," Keele University and Durham University Joint Report EBSE 2007- 001, 2007.
- [11] Meng-Ju Hsieh; Chao-Rui Chang; Li-Yung Ho; Jan-Jan Wu; Pangfeng Liu; , "SQLMR : A Scalable Database Management System for Cloud Computing," *Parallel Processing (ICPP), 2011 International Conference on* , vol., no., pp.315-324, 13-16 Sept. 2011.
- [12] Zhang Jian-hua; Zhang Nan; , "Cloud Computing-based Data Storage and Disaster Recovery," *Future Computer Science and Education (ICFCSE), 2011 Int. Conf. on* , vol., no., pp.629-632, 20-21 Aug. 2011.
- [13] Ying Hua Zhou; Qi Rong Wang; Zhi Hu Wang; Ning Wang; , "DB2MMT: A Massive Multi-tenant Database Platform for Cloud Computing," *e-Business Engineering (ICEBE), 2011 IEEE 8th International Conference on* , vol., no., pp.335-340, 19-21 Oct. 2011.
- [14] W.J.Ting, D. Hui, L.M. Constance, "Accounting For The Benfits Of Database Normalization," vol. 3, No1, June 2012.
- [15] J. Baodong, "Performance Considerations of Data Acquisition in Hadoop System," in Proc. Cloud Computing Tech. and Science, Indianapolis, Ind, pp. 545-549.
- [16] D.Taniar, "High Performance Database Processing," in Proc. Advanced Information

Networking and Application, Fukuoka, 2012, pp. 5-6.

- [17] H.B. Amir, I.K. Asad, "Evolution of information retrieval in cloud computing by redesigning data management architecture from a scalable associative computing perspective," in proc. 17th int. conf. on Neural information processing: model and applications, Berlin, 2010, pp.275-282.
- [18] W.K. Lin, L.C. Yu, "Efficient strategies for many-task frequent pattern mining in Cloud Computing environments," in proc. Systems Man and Cybernetics, Istanbul, 2012, pp.620-623.
- [19] W.K. Lin, C.L. Pei, C.L. Weng "A novel frequent pattern mining algorithm for every large databases in Cloud Computing environments," in Proc. Granular Computing, Kaohsiung, 2011, pp.399-403.
- [20] "Generate data" [Online]. Available: http://www.generatedata.com/#about [Accessed: March-2012].
- [21] C. Wohlin, P. Runeson, M. Host, M. C. Ohlsson, B. Regnell, and A.Wesslén, Experimentation in software engineering: an introduction. Norwell, MA, USA: Kluwer Academic Publishers, 2000.
- [22] "Construct Validity." [Online]. Available: http://www.socialresearchmethods.net/kb/constval.php [Accessed: May-2012].
- [23] "Internal Validity." [Online]. Available: http://www.socialresearchmethods.net/kb/intval.php [Accessed: May-2012].
- [24] "External Validity." [Online]. Available: http://www.socialresearchmethods.net/kb/external.php [Accessed: May-2012].
- [25] "Conclusion Validity." [Online]. Available: http://www.socialresearchmethods.net/kb/concval.php [Accessed: May-2012].
- [26] P. Mell. (2011) 'The NIST Definition of Cloud ', Reports on Computer Systems Technology, Sept., p. 7.
- [27] H. Thomas, "A veritable bucket of facts' origins of the database management system," in Proc. Medford, New Jersey, June 2006, pp.33-49.
- [28] J.Liu," Dynamic Route Schedule for Optimization of Cloud Database," in Proc. ICISS Conf. 2010, pp.680-682.
- [29] V.Mateljan,"Cloud Database-as-a-Service (Daas)-ROI," in Proc. 33rd International Convection May 2010, pp.1185-1188.
- [30] "Comparing Real World Database Performance" [Online]. Available: http://public.dhe.ibm.com/common/ssi/ecm/en/iml14276usen/IML14276USEN.PDF [Accessed: May-2012]
- [31] K.Michael, A.Bernstein, M.L Philip "Database Systems" Pearson Education, Inc, 2006, pp.1-8.
- [32] Ritchie, Colin," Relational Database Principles," Ashford Colour Press, 1988, pp. 6- 40.
- [33] A. Divyakant, D. Sudipto, A.Amr EI, "Big data and Cloud Computing: new wine or just new bottles?" Vol. 3, pp.1647-1648, Sep. 2010.
- [34] D. Lex, M. Karen, G. Tim, J. Inger, F.Daniel (2009, Dec.)," Beginning Oracle SQL ," Apress, USA, 2009, pp.178-184.
- [35] "Sqlserverbible" [Online]. Available: http://www.sqlserverbible.com/files/databasedesignroi.pdf [Accessed: 24-May-2012]
- [36] Sosinsky, Barrie, "Cloud Computing Bible," Wiley Publishing, Inc, Indianapolis, Indiana, 2011, pp.1-11.
- [37] H. Lex de, F.Daniel, G. Tim, J. Inger, M. Karen,"Beginning Oracle SQL," Apress, United States of America, 2009, pp.178-184.
- [38] "Amazon RDS Performance vs. Xeround Cloud Database: Benchmark Results" [Online]. Availabe: http://xeround.com/cloud-database-comparison/xeround-vsamazon-rds-benchmark/ [Accessed : May-2012]

# **APPENDIX A**

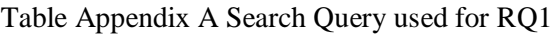

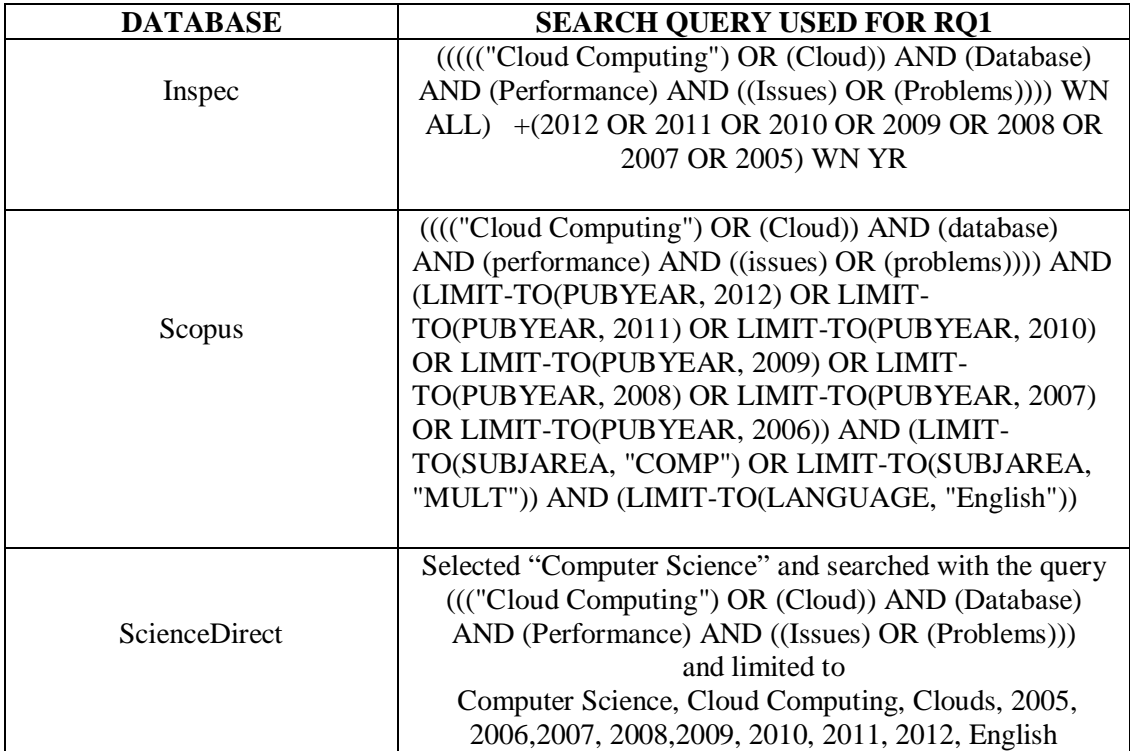

# **APPENDIX B**

| Management Portal - Winc X                                                     |                                                 |                                                                                                    |                                                                                                    |                                                             |                                                               |
|--------------------------------------------------------------------------------|-------------------------------------------------|----------------------------------------------------------------------------------------------------|----------------------------------------------------------------------------------------------------|-------------------------------------------------------------|---------------------------------------------------------------|
| C<br>育<br>←                                                                    |                                                 | https://windows.azure.com/default.aspx?whr=live.com&wa=wsignin1.0                                            |                                                                                                    |                                                             | ☆<br>8                                                        |
|                                                                                |                                                 | EEE Xplore - Home 23 Amazon RDS Perfor (b) Recommended Jobs 2 Premo - Welcome t <b>Ay</b> Windows Azure: Mic |                                                                                                    |                                                             |                                                               |
| <b>Windows Azure Platform</b>                                                  |                                                 |                                                                                                    |                                                                                                    | English (Interna                                            | $^{\circ}$ $^{\circ}$<br>Billing   subhash alapati   Sign Out |
| 图 New<br>₩<br>Manage Certificates<br>Create<br>User Management<br>Subscription | ň<br>Drop<br>Reset Password<br>Manage<br>Server | <b>/</b> Drop<br>裄<br>Manage<br><b>COLOR</b><br>Test<br>Create<br>Connectivity<br>Database                   | <sup>1</sup> Import<br>$\cdot$<br>$\overline{\mathcal{O}}$<br><b>B</b> Export<br>Refresh<br>Status<br>Import and Export<br>View |                                                             |                                                               |
| 4 Subscriptions                                                                | ‹                                               | Server Home: ag711x2ivq                                                                                      |                                                                                                    |                                                             | > Properties<br>Q,                                            |
| 3-Month Free Trial                                                             |                                                 |                                                                                                    |                                                                                                    |                                                             | Name                                                          |
| ag711x2ivq                                                                     |                                                 | <b>Server Information</b>                                                                                    |                                                                                                    |                                                             | ag711x2ivq                                                    |
| sg48flh4jh<br>D.                                                               |                                                 | Region:<br>West Europe                                                                                       |                                                                                                    | <b>Subscription ID</b>                                      |                                                               |
| uuobqcq2n5                                                                     |                                                 | 3-Month Free Trial<br>Subscription:                                                                          | Move Server                                                                                                    | d6e535b8-c899-4f25-8355-bb4edcbc8451                        |                                                               |
|                                                                                |                                                 | Administrator Login: Bth                                                                                     |                                                                                                    |                                                             | Administrator Login                                           |
|                                                                                |                                                 | $\odot$<br>Firewall Rules: 8                                                                                 |                                                                                                    |                                                             | <b>Bth</b>                                                    |
| <b>N</b> Home                                                                  |                                                 |                                                                                                    |                                                                                                    |                                                             | <b>Fully Qualified DNS Name</b>                               |
| Hosted Services, Storage                                                       |                                                 | ρ                                                                                                    | v<br>All editions                                                                                                    |                                                             | ag711x2ivq.database.windows.net                               |
| Accounts & CDN                                                                 | Database Name A                                 | Edition                                                                                                    | Max Size<br>State                                                                                                    |                                                             |                                                               |
| Database                                                                       |                                                 |                                                                                                    |                                                                                                    |                                                             | Region<br>West Europe                                         |
|                                                                                |                                                 |                                                                                                    |                                                                                                    |                                                             |                                                               |
| <b>C</b> Data Sync                                                             |                                                 |                                                                                                    |                                                                                                    |                                                             | <b>State</b>                                                  |
| <b>Reporting</b>                                                               |                                                 |                                                                                                    |                                                                                                    |                                                             | Ready                                                         |
|                                                                                |                                                 |                                                                                                    |                                                                                                    |                                                             | Database Quota                                                |
| Service Bus, Access Control                                                    |                                                 |                                                                                                    |                                                                                                    |                                                             | 150                                                           |
| & Caching                                                                      |                                                 |                                                                                                    |                                                                                                    |                                                             | <b>Database Count</b>                                         |
| Like Virtual Network                                                           |                                                 |                                                                                                    |                                                                                                    |                                                             | $\mathbf 0$                                                   |
| Ready                                                                          |                                                 |                                                                                                    | Visit the Preview Portal                                                                                                    | @ 2012 Microsoft Corporation Privacy & Cookies Terms of Use | Feedback #<br><b>Help and Support</b>                         |

Visit the Preview Portal | © 2012 Microsoft Corporation Privacy & Cookies Terms of Use | Help and Support | Feedback  $\mathbb G$ 

# **APPENDIX C**

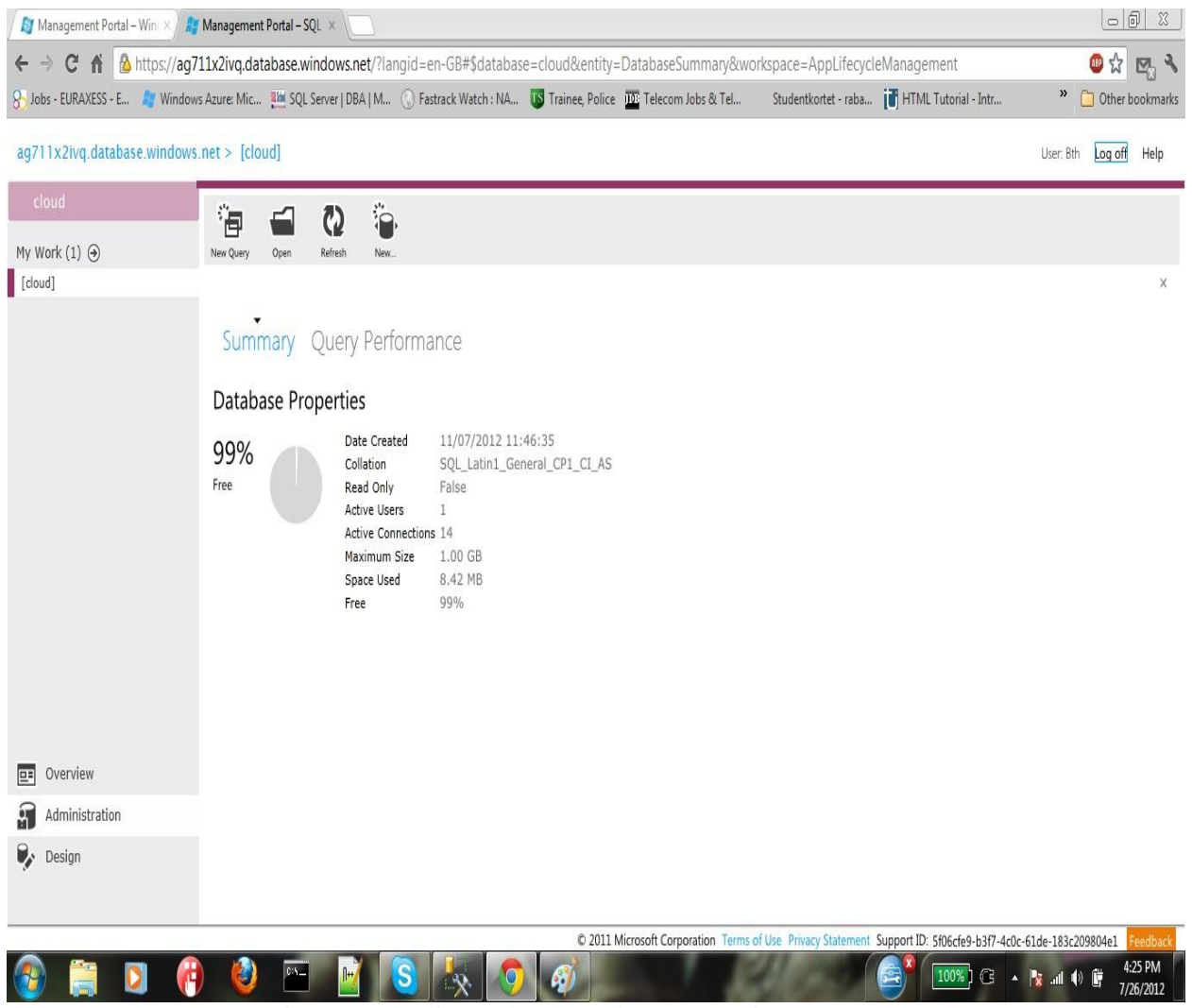

Figure Appendix C Cloud Database properties

# **APPENDIX D**

| Management Portal - Wint X / 25 Management Portal - SQL X                                                                            |                      |                                              |                          |           |        |                       |                                                                                                    |                                                     | $\Box$                              |
|----------------------------------------------------------------------------------------------------|----------------------|----------------------------------------------|--------------------------|-----------|--------|-----------------------|----------------------------------------------------------------------------------------------------|-----------------------------------------------------|-------------------------------------|
| $\mathfrak{C}$<br>$\rightarrow$<br>←                                                                                                 |                      |                                              |                          |           |        |                       | https://ag711x2ivq.database.windows.net/?langid=en-GB#\$database=cloud&entity=Tables&workspace=SchemaManagement |                                                     | 四公<br>$F_1$                         |
| 8 Jobs - EURAXESS - E 1 Windows Azure: Mic 11 SQL Server   DBA   M ( ) Fastrack Watch : NA US Trainee, Police 100 Telecom Jobs & Tel |                      |                                              |                          |           |        |                       |                                                                                                    | Studentkortet - raba <b>if</b> HTML Tutorial - Intr | »<br>Other bookmarks                |
| ag711x2ivq.database.windows.net > [cloud] > Tables                                                                                   |                      |                                              |                          |           |        |                       |                                                                                                    |                                                     | User: Bth Log off Help              |
| cloud                                                                                                    | 衝                    |                                              |                          |           |        |                       |                                                                                                    |                                                     |                                     |
| My Work $(1)$ $\Theta$                                                                                                    | New Query            | $\mathbf Q$<br>Refresh<br>Oper               | Save                     |           |        |                       |                                                                                                    |                                                     |                                     |
| [cloud]                                                                                                    | Tables               | Views                                        | <b>Stored Procedures</b> |           |        |                       |                                                                                                    |                                                     |                                     |
|                                                                                                    |                      |                                              |                          |           |        |                       |                                                                                                    |                                                     |                                     |
|                                                                                                    | Search by table name |                                              |                          |           |        |                       |                                                                                                    |                                                     |                                     |
|                                                                                                    |                      | Schema Name ▲ Table Name ▲ Table Size        |                          | Row Count |        |                       |                                                                                                    |                                                     |                                     |
|                                                                                                    | dbo                  | Branch                                       | 40.00 KB                 | 500       | ⊙ Edit | <b>O</b> Dependencies |                                                                                                    |                                                     |                                     |
|                                                                                                    | dbo                  | Client                                       | 120.00 KB                | 1500      |        |                       |                                                                                                    |                                                     |                                     |
|                                                                                                    | dbo                  | Employee                                     | 4.48 MB                  | 60000     |        |                       |                                                                                                    |                                                     |                                     |
|                                                                                                    | dbo                  | Salary                                       | 2.77 MB                  | 60000     |        |                       |                                                                                                    |                                                     |                                     |
|                                                                                                    |                      | $\bigoplus$ New table $\bigoplus$ Drop table |                          |           |        |                       |                                                                                                    |                                                     |                                     |
|                                                                                                    |                      |                                              |                          |           |        |                       |                                                                                                    |                                                     |                                     |
|                                                                                                    |                      |                                              |                          |           |        |                       |                                                                                                    |                                                     |                                     |
|                                                                                                    |                      |                                              |                          |           |        |                       |                                                                                                    |                                                     |                                     |
|                                                                                                    |                      |                                              |                          |           |        |                       |                                                                                                    |                                                     |                                     |
|                                                                                                    |                      |                                              |                          |           |        |                       |                                                                                                    |                                                     |                                     |
| Overview<br>匪                                                                                                    |                      |                                              |                          |           |        |                       |                                                                                                    |                                                     |                                     |
| G<br>Administration                                                                                                    |                      |                                              |                          |           |        |                       |                                                                                                    |                                                     |                                     |
| θ,<br>Design                                                                                                    |                      |                                              |                          |           |        |                       |                                                                                                    |                                                     |                                     |
|                                                                                                    |                      |                                              |                          |           |        |                       |                                                                                                    |                                                     |                                     |
|                                                                                                    |                      |                                              |                          |           |        |                       | © 2011 Microsoft Corporation Terms of Use Privacy Statement Support ID: 5f06cfe9-b3f7-4c0c-61de-183c209804e1    |                                                     | eedback                             |
|                                                                                                    | Ð                    | $ 0\rangle$                                  |                          | $\bigcap$ |        |                       |                                                                                                    |                                                     | 4:24 PM<br>100% ] G A   Y all (0) D |
|                                                                                                    |                      |                                              |                          |           |        |                       |                                                                                                    |                                                     | 7/26/2012                           |

Figure Appendix D Employee database table sizes

# **APPENDIX E**

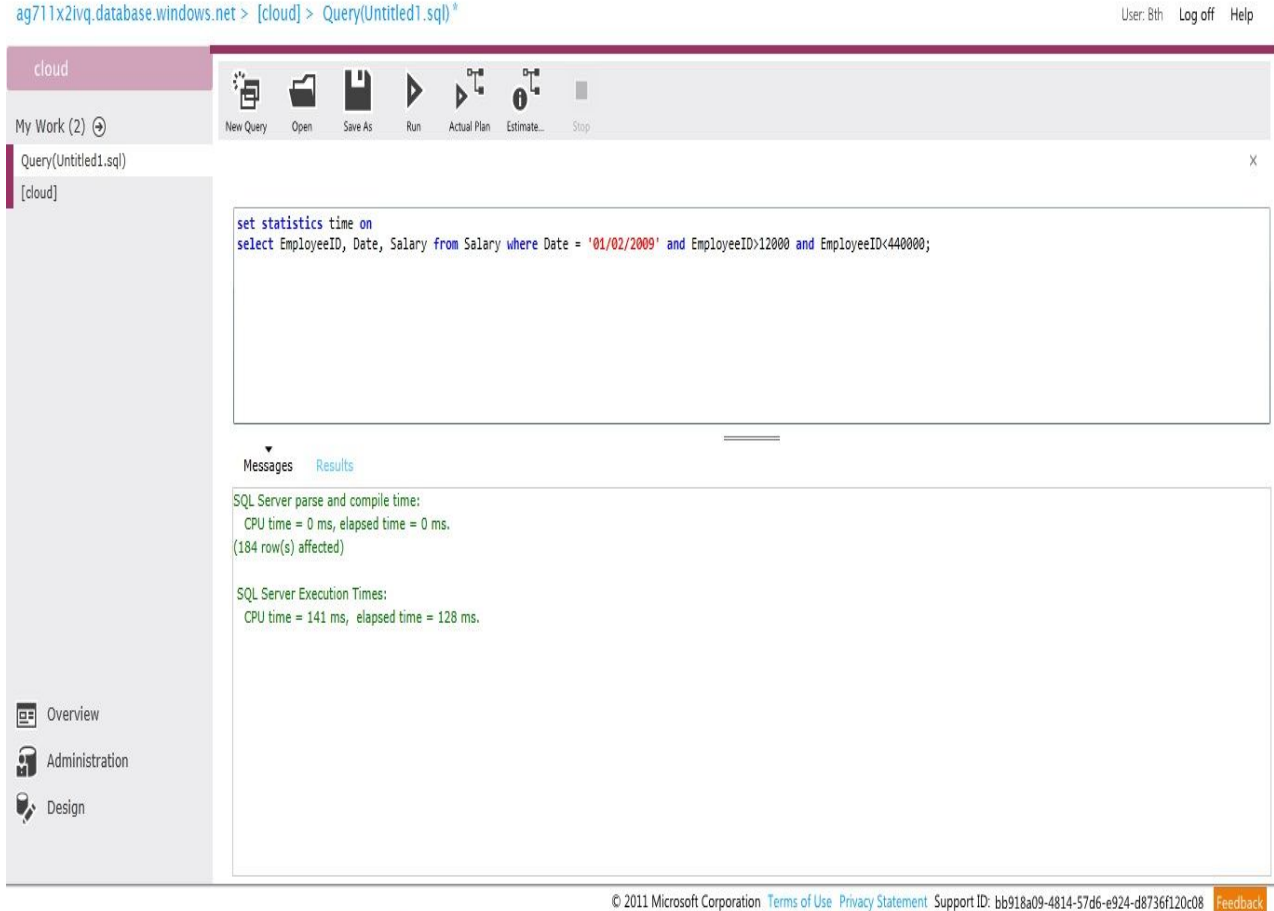

Figure Appendix E Query executions Windows Azure platform

# **APPENDIX F**

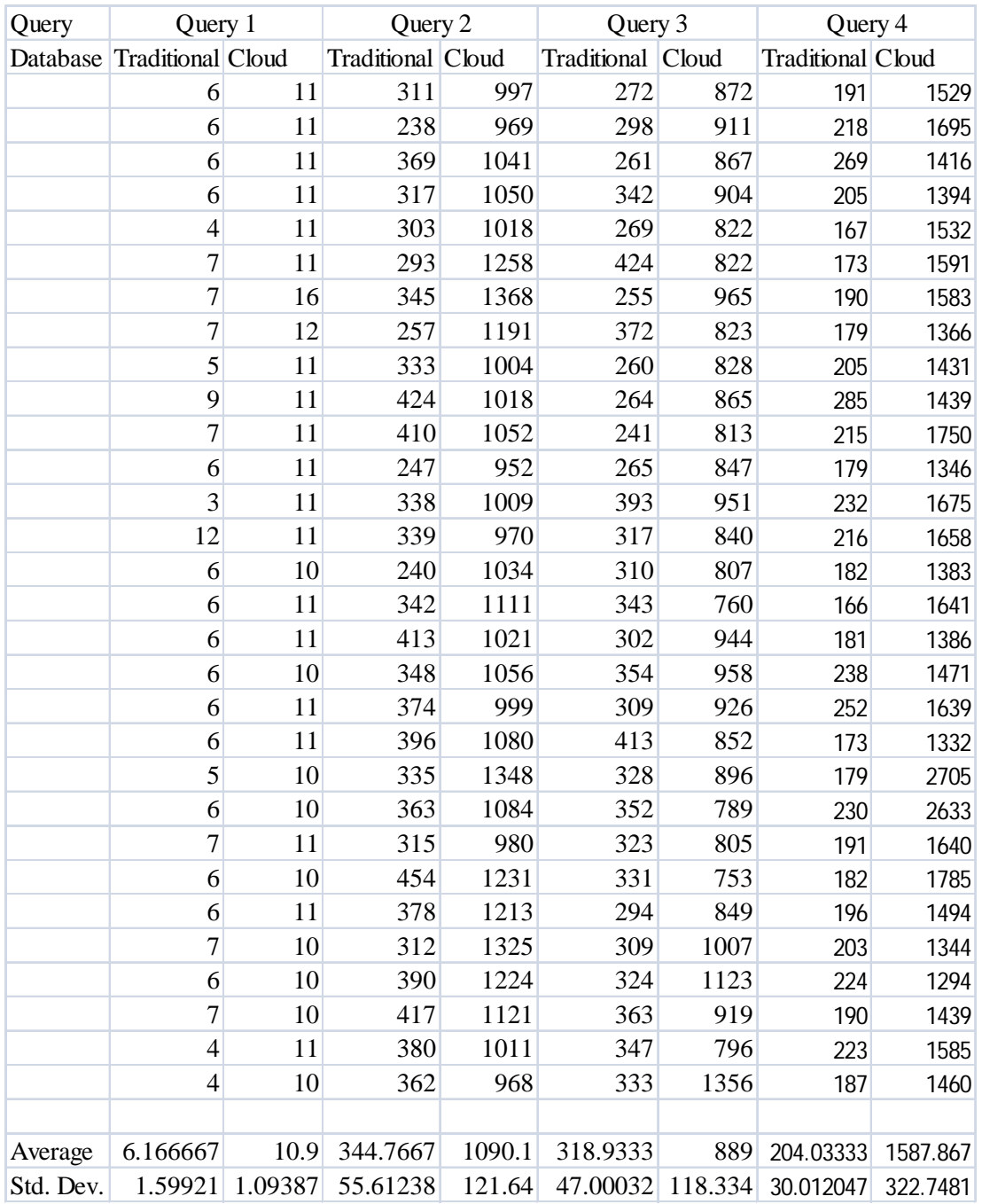

Table Appendix F Query results for 30,000 entries

# **APPENDIX G**

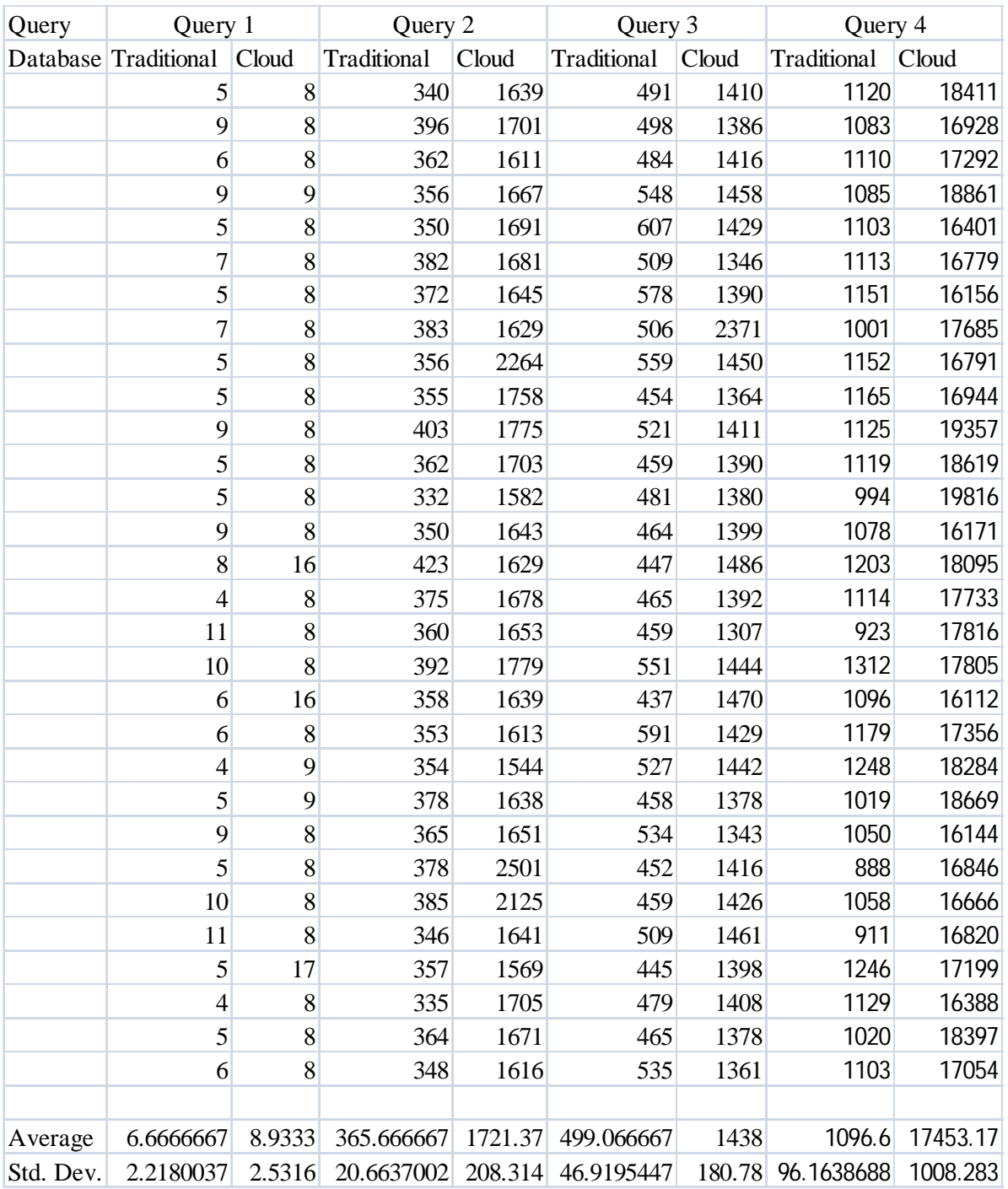

## Table Appendix G Query results for 60,000 entries

# **APPENDIX H**

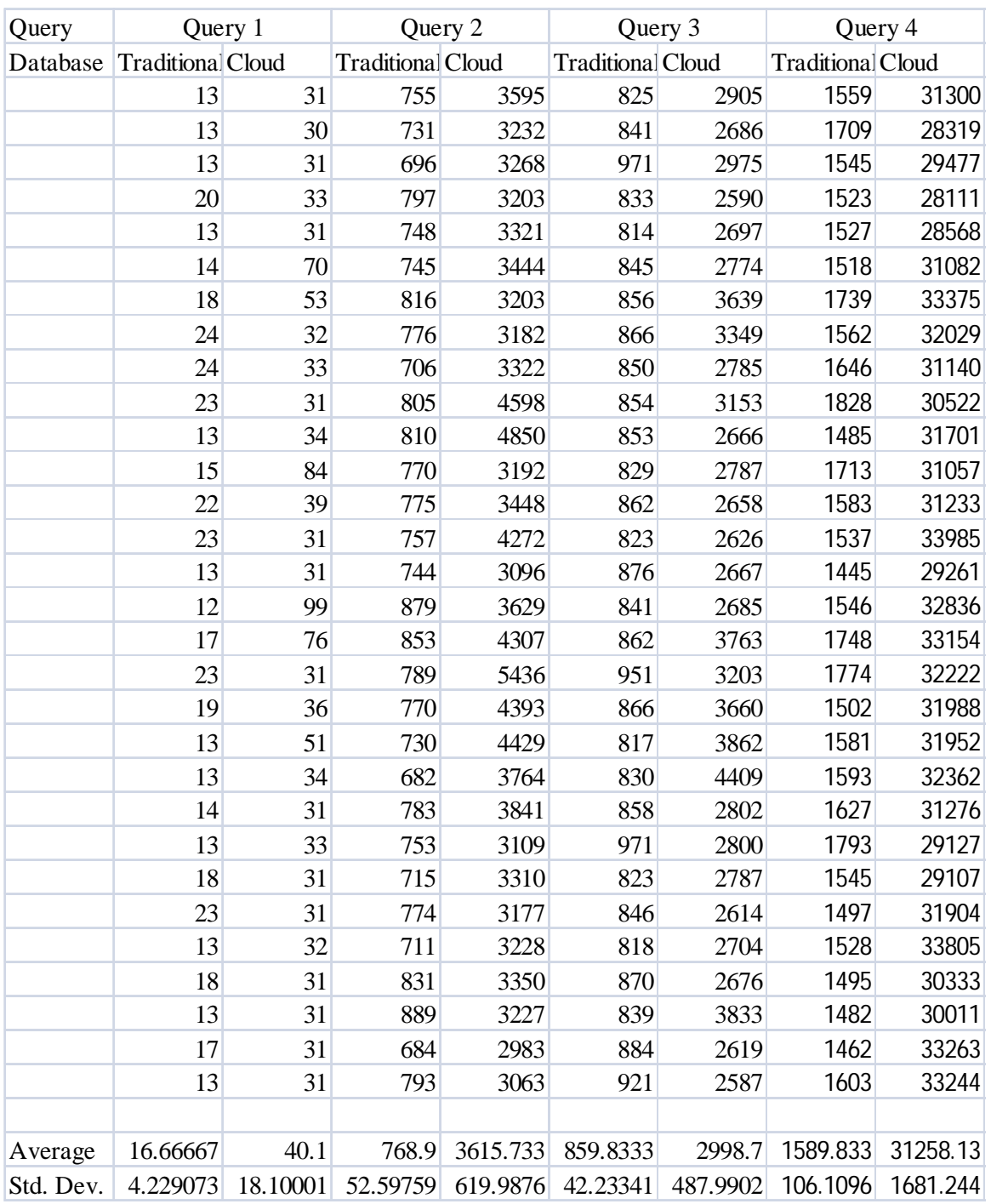

### Table Appendix H Query results for 120,000 entries

# **APPENDIX I**

| Query     | Query 1     |       | Query 2     |       | Query 3                 |               | Query 4     |        |
|-----------|-------------|-------|-------------|-------|-------------------------|---------------|-------------|--------|
| Database  | Traditional | Cloud | Traditional | Cloud | Traditional             | Cloud         | Traditional | Cloud  |
|           | 17          | 75    | 1286        | 5714  | 1590                    | 5148          | 3150        | 46514  |
|           | 22          | 74    | 1262        | 5594  | 1532                    | 6426          | 3118        | 53936  |
|           | 19          | 76    | 1342        | 7995  | 1607                    | 5162          | 2970        | 55854  |
|           | 21          | 78    | 1292        | 6042  | 1591                    | 6142          | 3065        | 56148  |
|           | 19          | 74    | 1395        | 5707  | 1682                    | 5934          | 3142        | 51935  |
|           | 23          | 75    | 1434        | 5707  | 1743                    | 5112          | 3021        | 53550  |
|           | 17          | 73    | 1295        | 7351  | 1699                    | 5274          | 3183        | 52457  |
|           | 21          | 74    | 1302        | 5611  | 1922                    | 5154          | 3203        | 46735  |
|           | 21          | 74    | 1347        | 5801  | 1743                    | 5308          | 2988        | 51873  |
|           | 18          | 78    | 1292        | 5671  | 1750                    | 4943          | 3332        | 53359  |
|           | 23          | 73    | 1624        | 5746  | 1930                    | 6197          | 3001        | 55120  |
|           | 18          | 74    | 1318        | 7954  | 1740                    | 5146          | 3004        | 55826  |
|           | 20          | 73    | 1297        | 5630  | 1799                    | 5306          | 3249        | 55470  |
|           | 21          | 73    | 1315        | 5714  | 1723                    | 5062          | 3220        | 54198  |
|           | 20          | 75    | 1313        | 5922  | 1645                    | 4987          | 3311        | 55968  |
|           | 20          | 73    | 1433        | 6407  | 1712                    | 5956          | 2976        | 60122  |
|           | 20          | 73    | 1299        | 5662  | 1714                    | 5030          | 3275        | 63548  |
|           | 19          | 73    | 1392        | 5753  | 1666                    | 5152          | 3130        | 59036  |
|           | 21          | 73    | 1302        | 7409  | 1579                    | 5073          | 3156        | 59393  |
|           | 20          | 72    | 1299        | 5696  | 1608                    | 5168          | 2936        | 52944  |
|           | 19          | 73    | 1327        | 6070  | 1564                    | 5157          | 2987        | 60636  |
|           | 23          | 73    | 1307        | 5525  | 1624                    | 5349          | 2724        | 56403  |
|           | 21          | 72    | 1294        | 5691  | 1618                    | 5154          | 2963        | 63015  |
|           | 21          | 73    | 1275        | 5885  | 1645                    | 5114          | 3025        | 57967  |
|           | 21          | 73    | 1332        | 5711  | 1568                    | 6703          | 3095        | 60521  |
|           | 25          | 73    | 1321        | 5770  | 1707                    | 5137          | 2827        | 62827  |
|           | 19          | 75    | 1418        | 5840  | 1622                    | 6092          | 3196        | 49864  |
|           | 19          | 72    | 1300        | 6327  | 1626                    | 6139          | 3064        | 60686  |
|           | 20          | 80    | 1295        | 5775  | 1595                    | 5552          | 2993        | 63498  |
|           | 22          | 74    | 1311        | 6635  | 1613                    | 5145          | 3116        | 63722  |
|           |             |       |             |       |                         |               |             |        |
| Average   | 20.3333333  | 74.03 | 1333.96667  | 6077  |                         | 1671.9 5440.7 | 3080.6667   | 56438  |
| Std. Dev. | 1.82574186  | 1.866 | 71.1906054  |       | 693.2 95.9663555 494.14 |               | 138.21381   | 4767.3 |

Table Appendix I Query results for 240,000 entries

# **APPENDIX J**

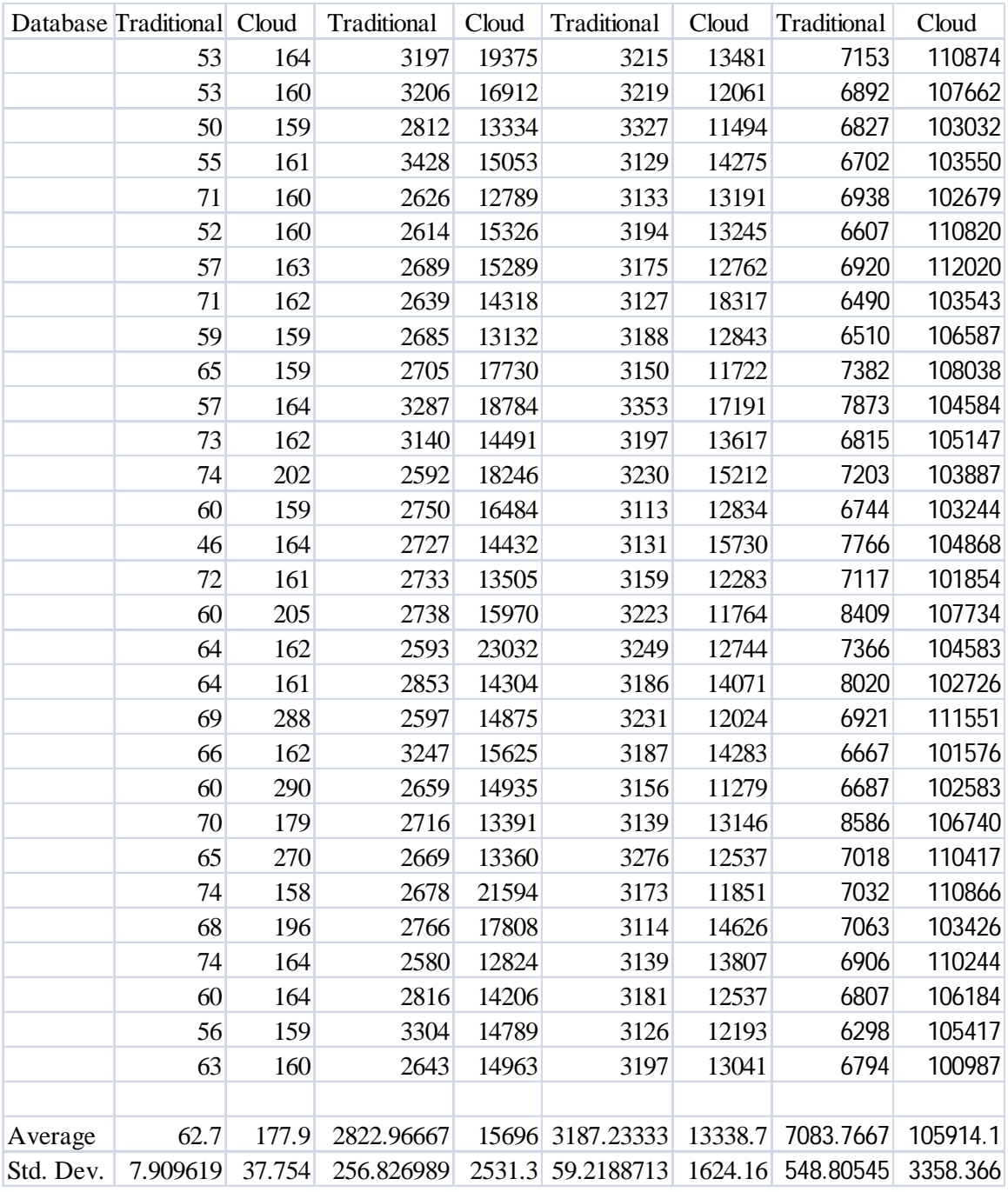

Table Appendix J Query results for 480,000 entries